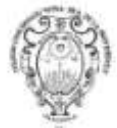

**Curso 3º Primaria**

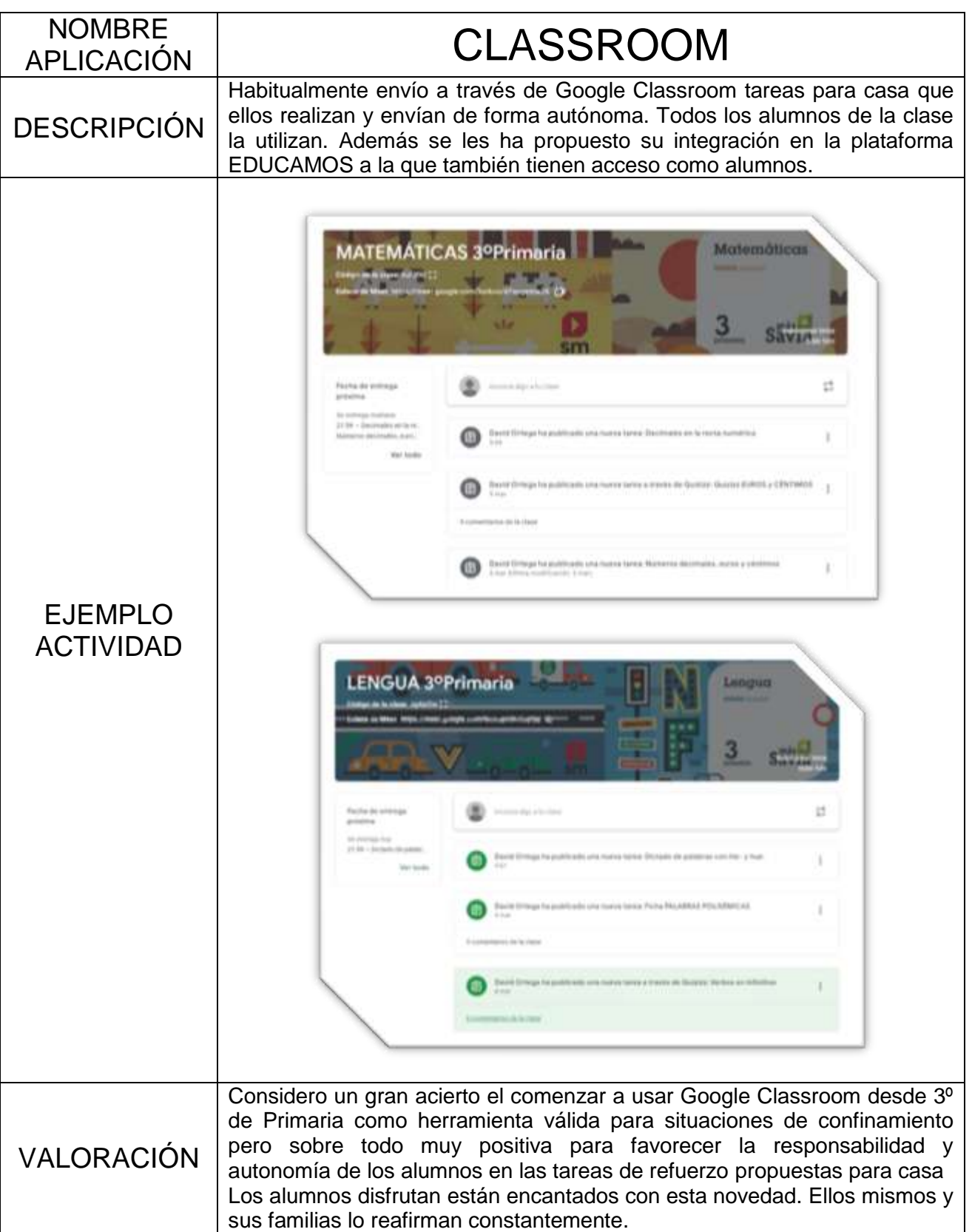

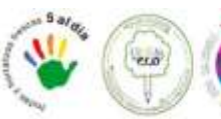

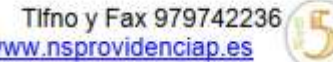

 $00$ 

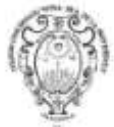

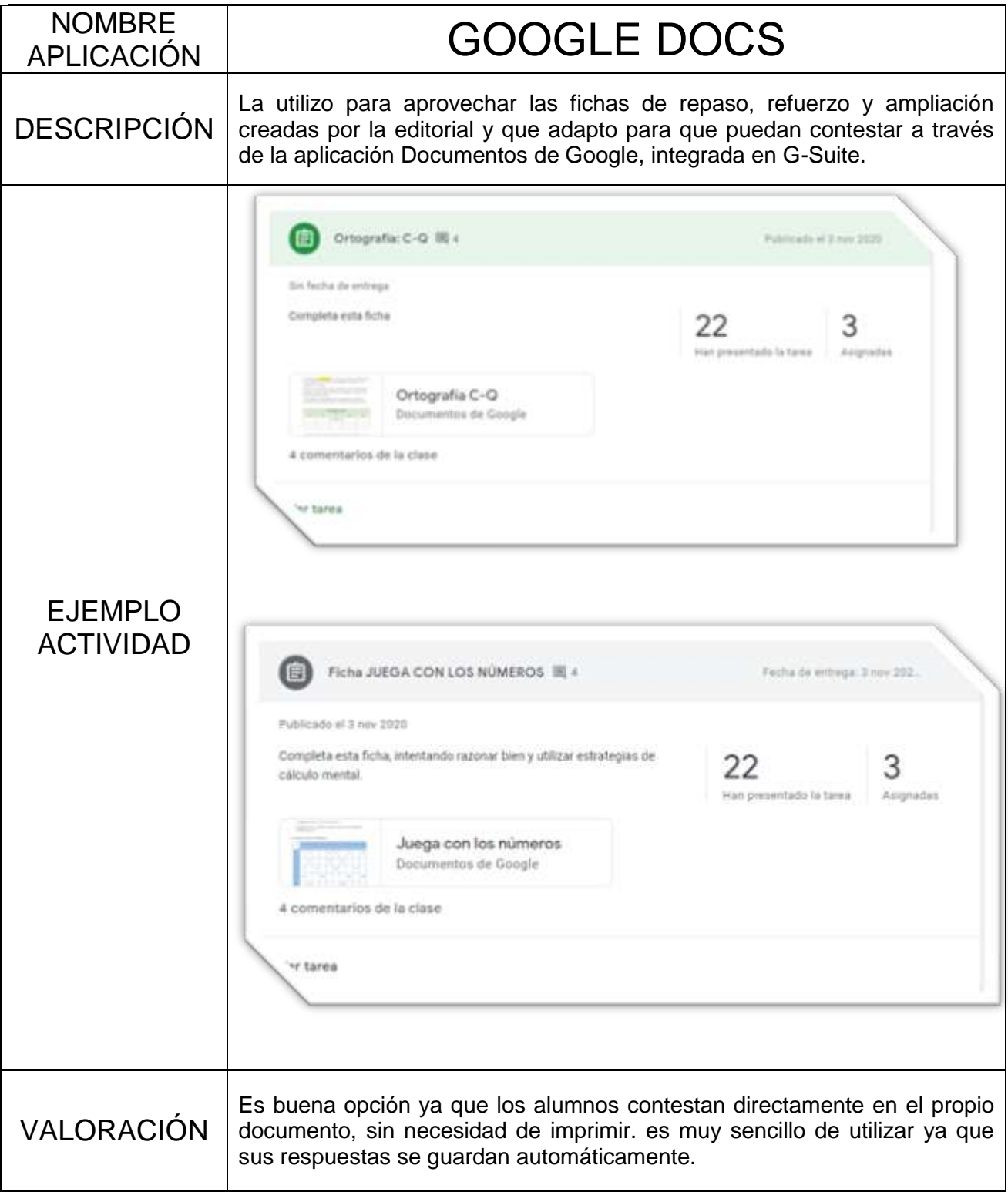

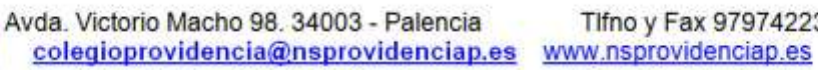

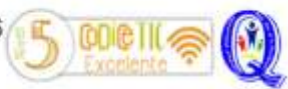

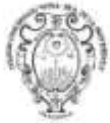

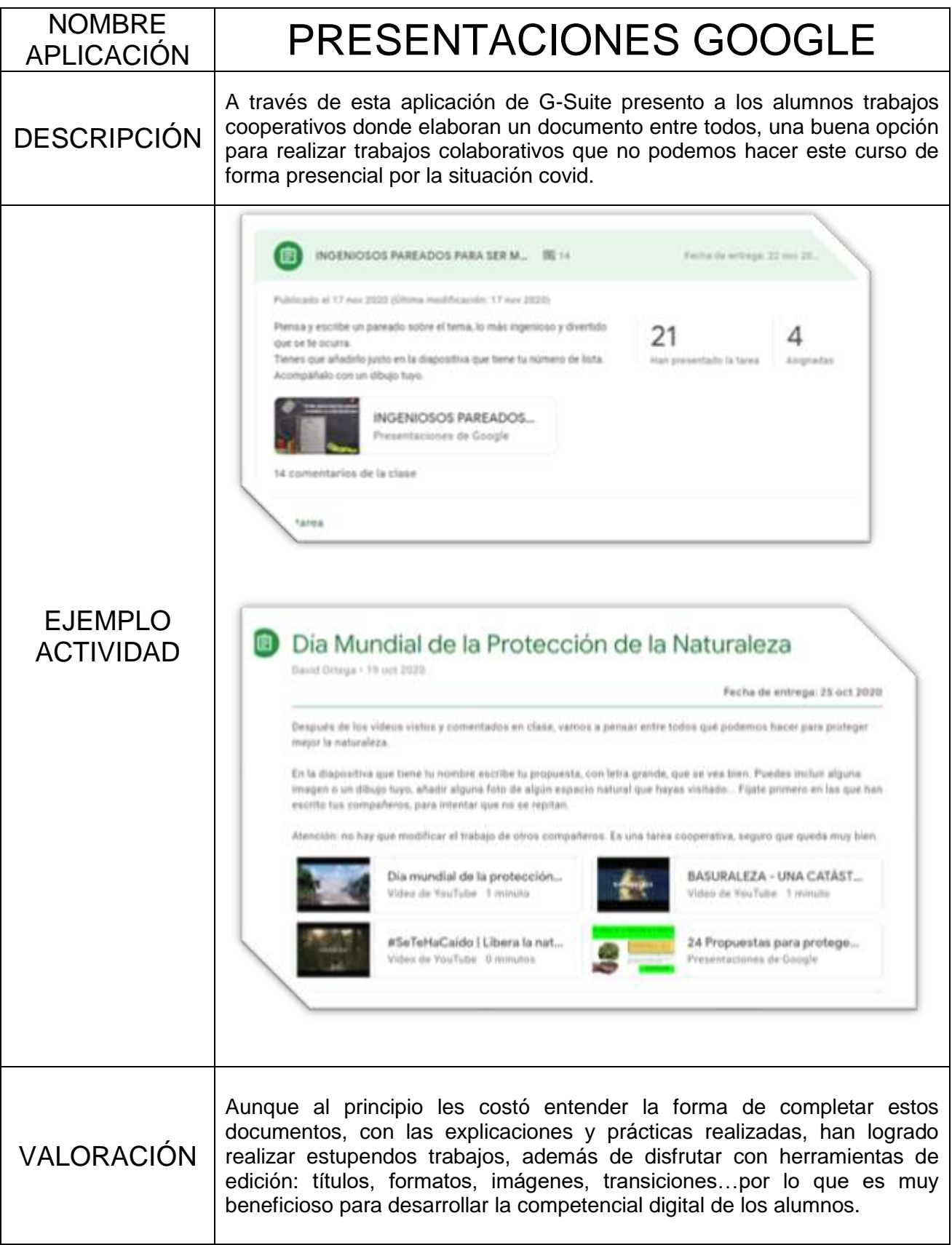

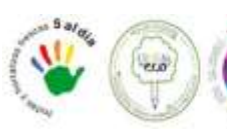

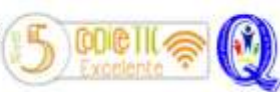

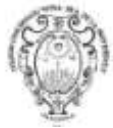

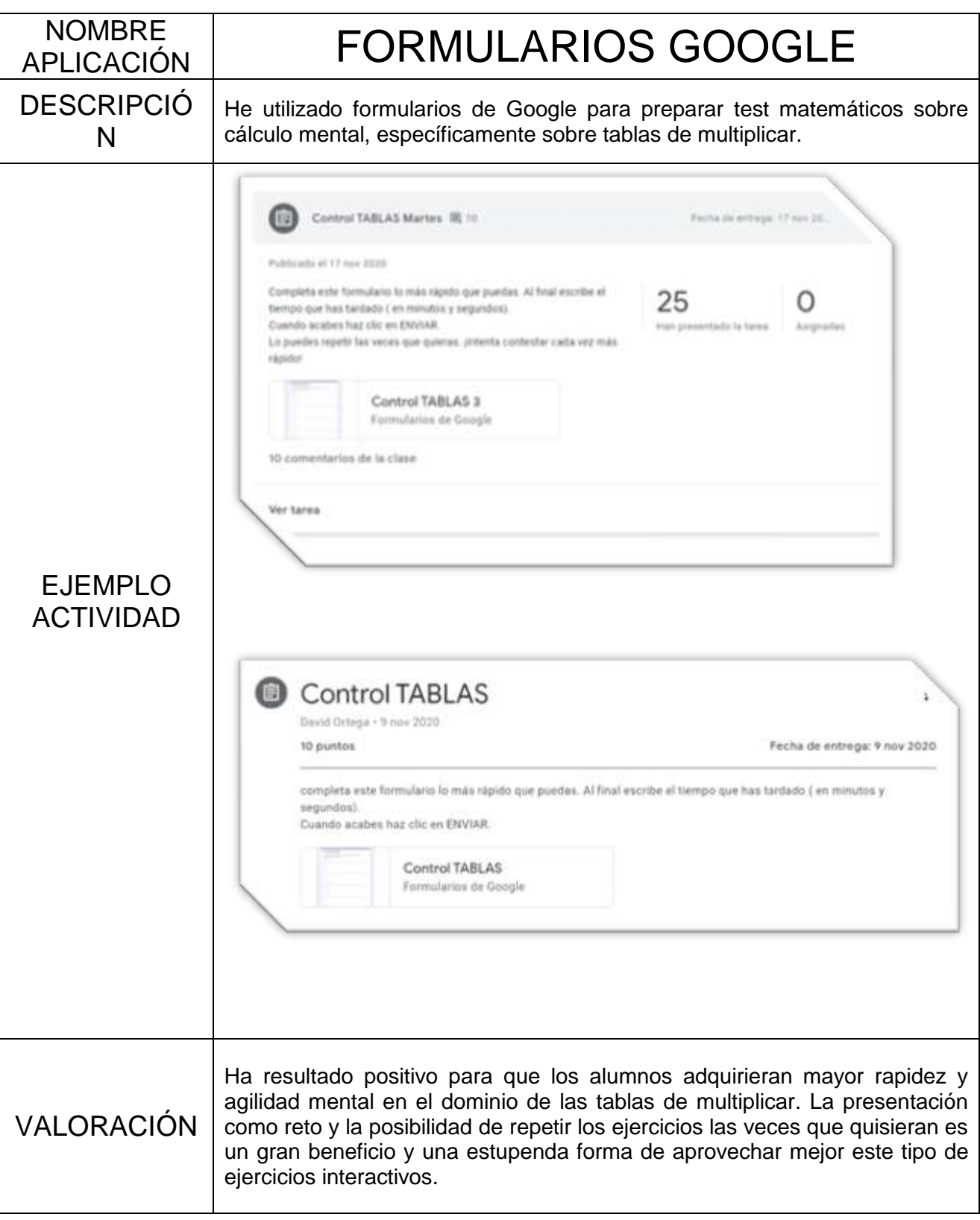

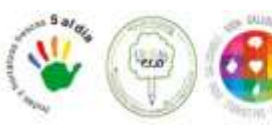

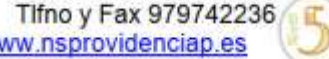

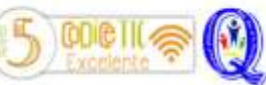

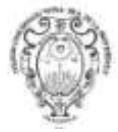

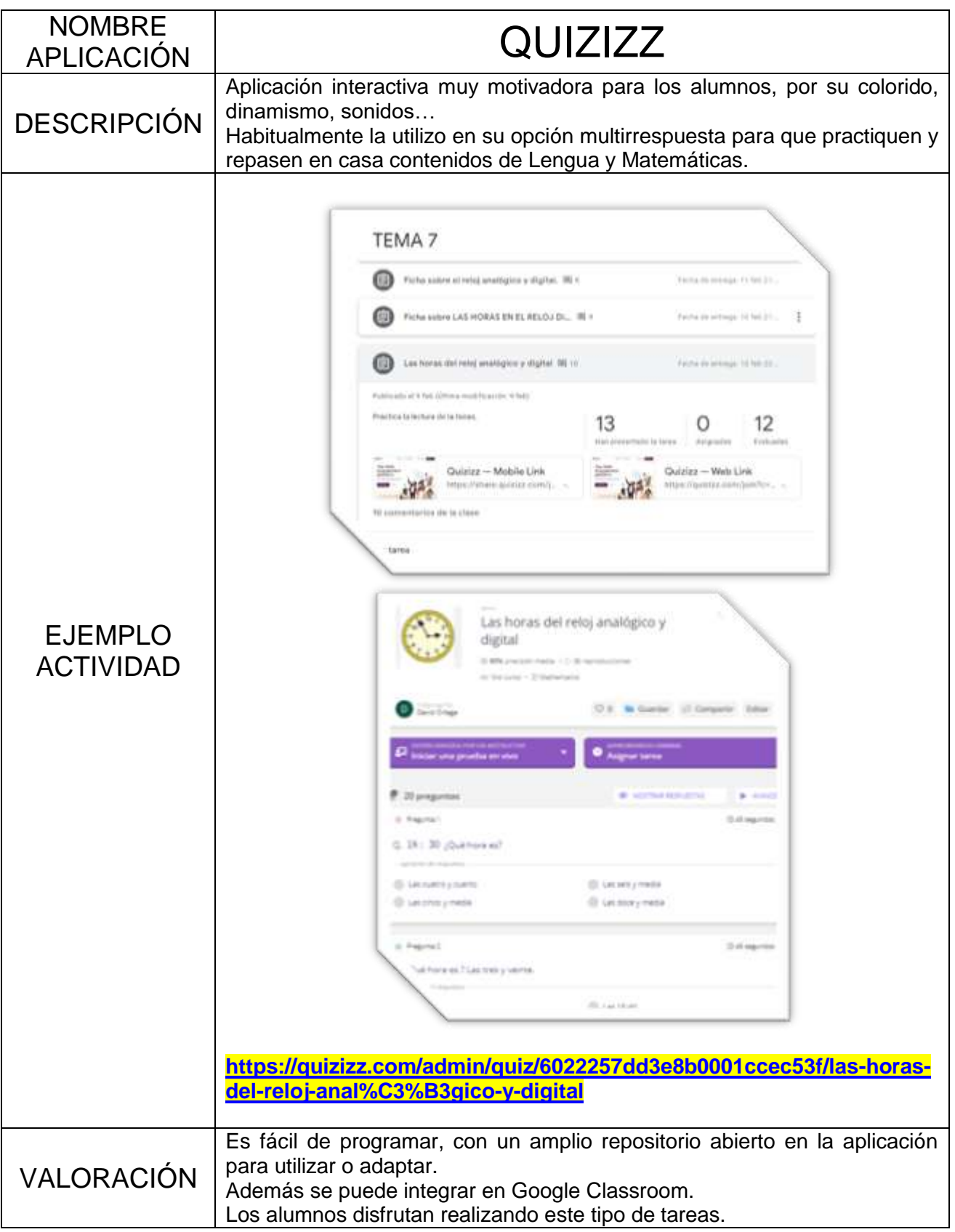

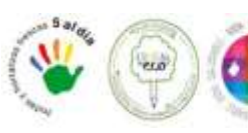

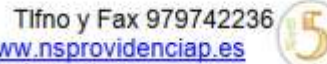

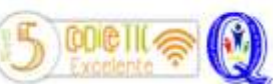

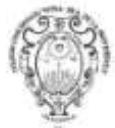

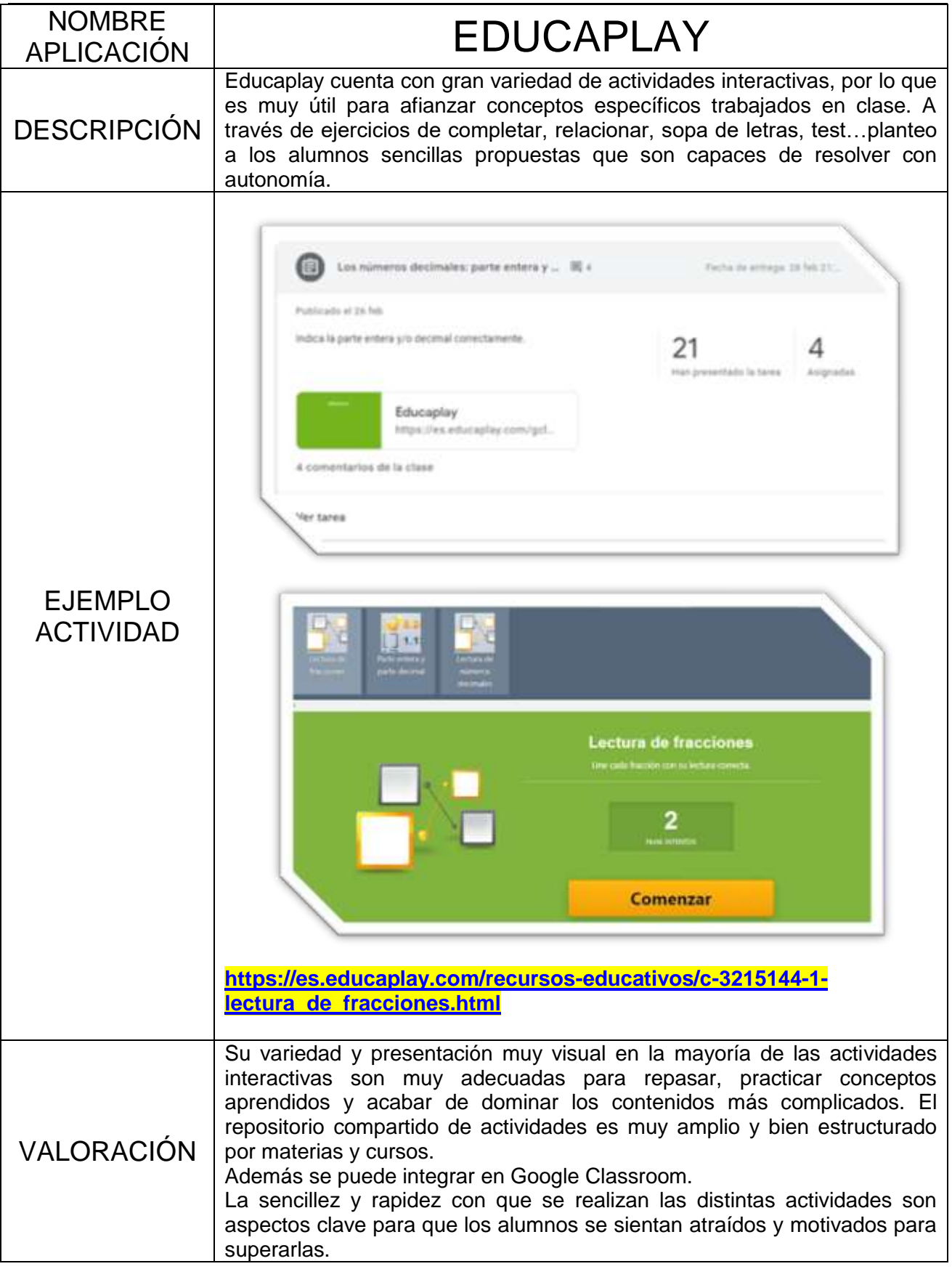

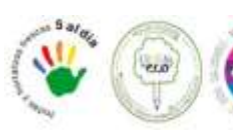

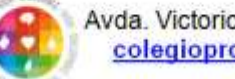

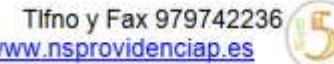

cole

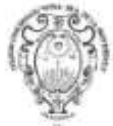

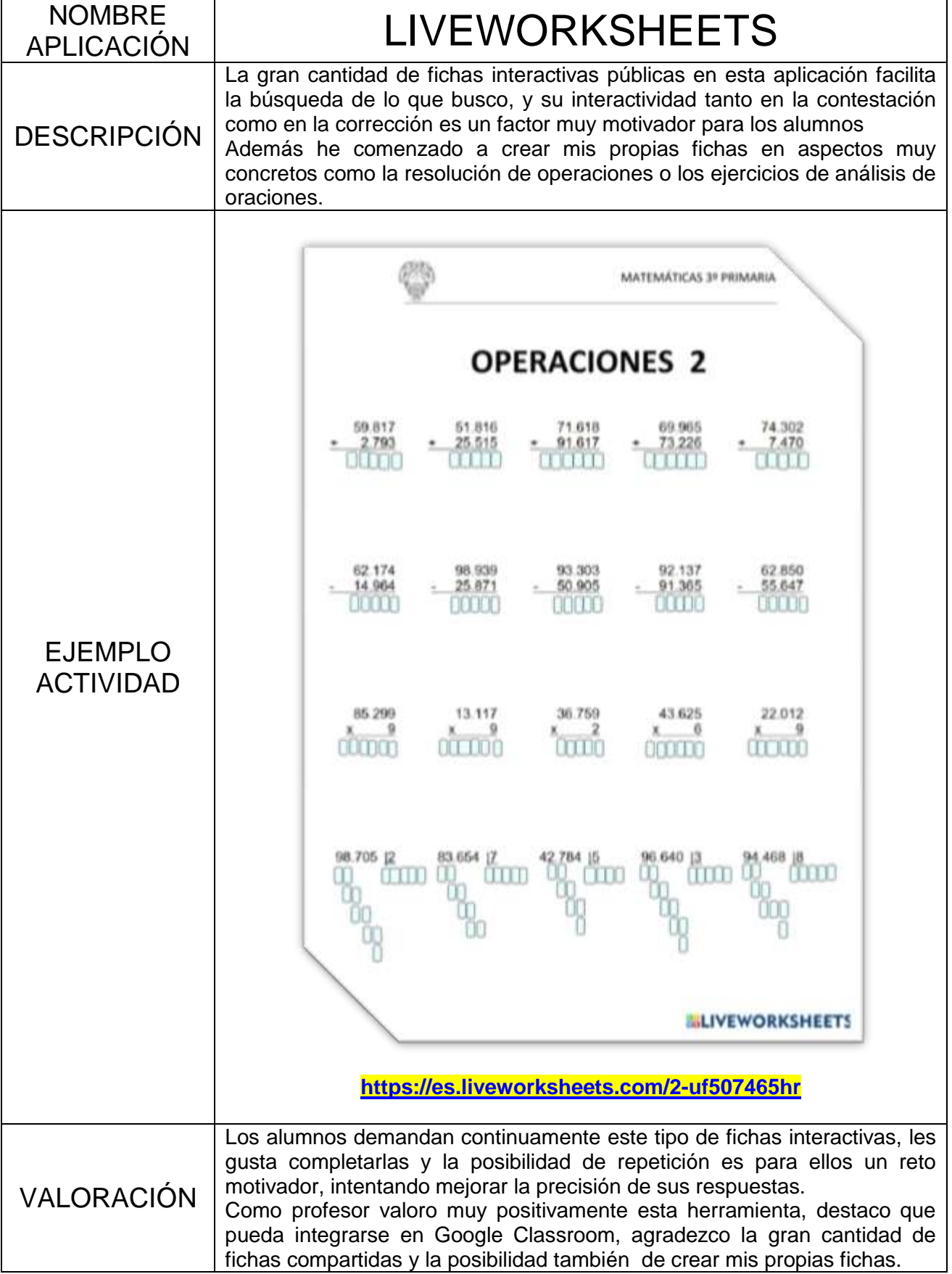

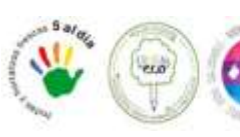

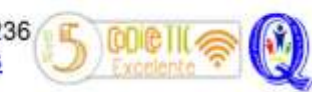

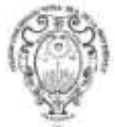

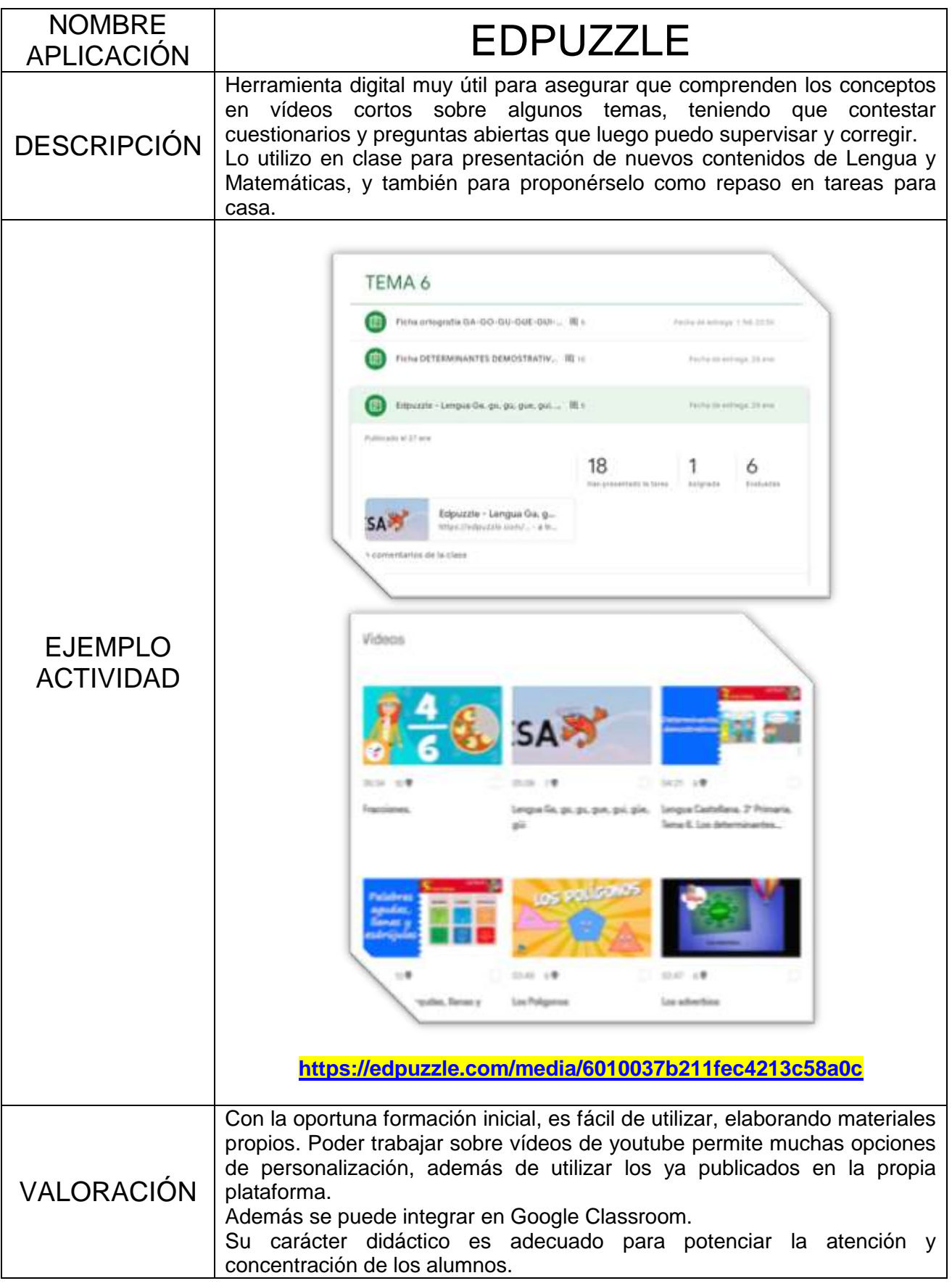

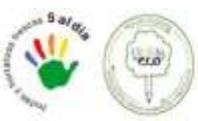

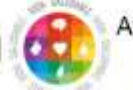

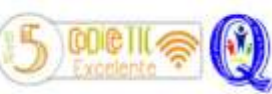

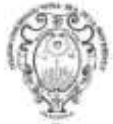

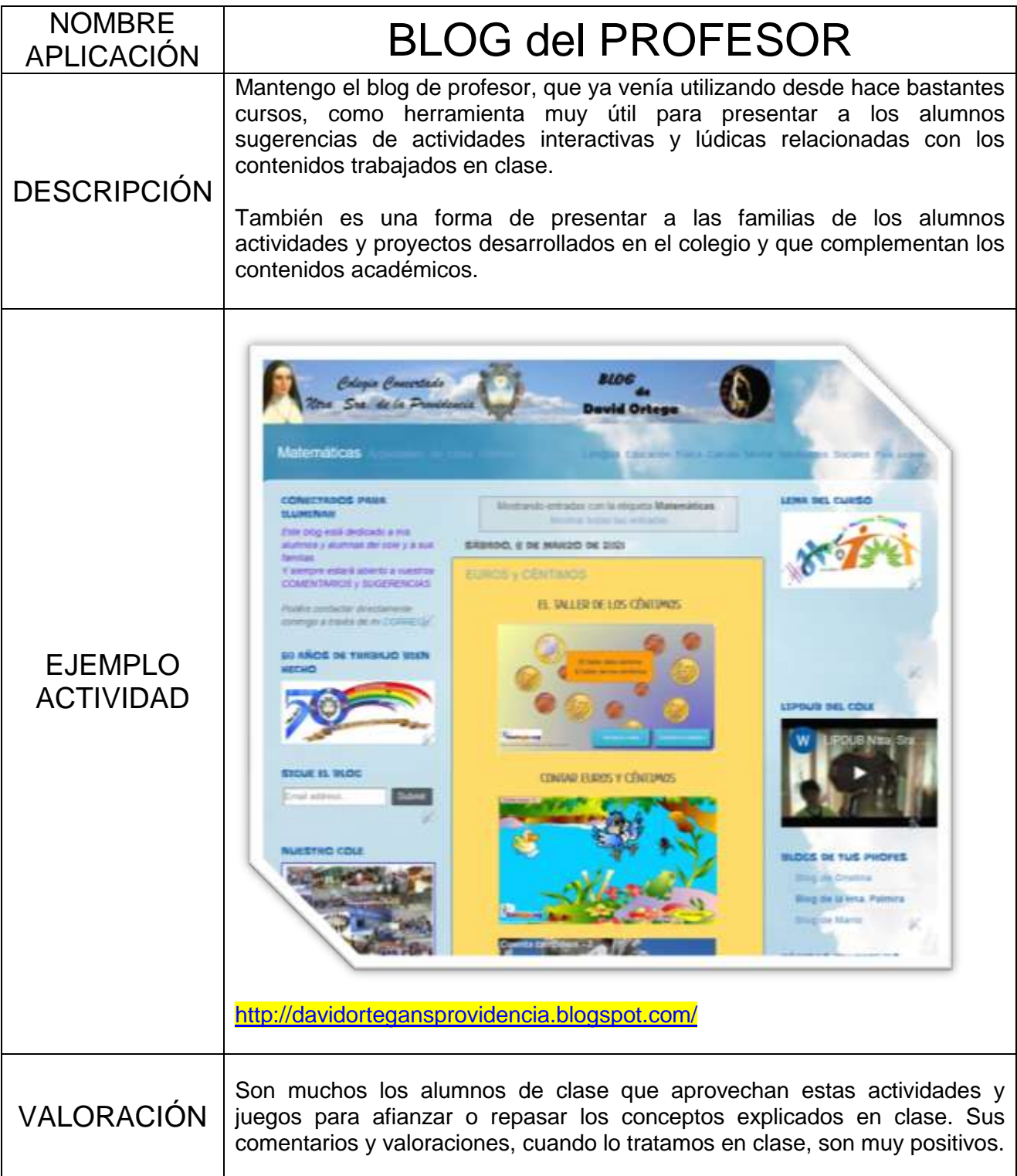

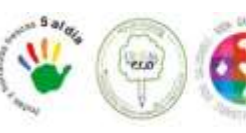

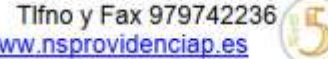

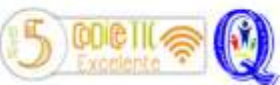

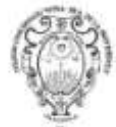

# **Curso 4º Primaria**

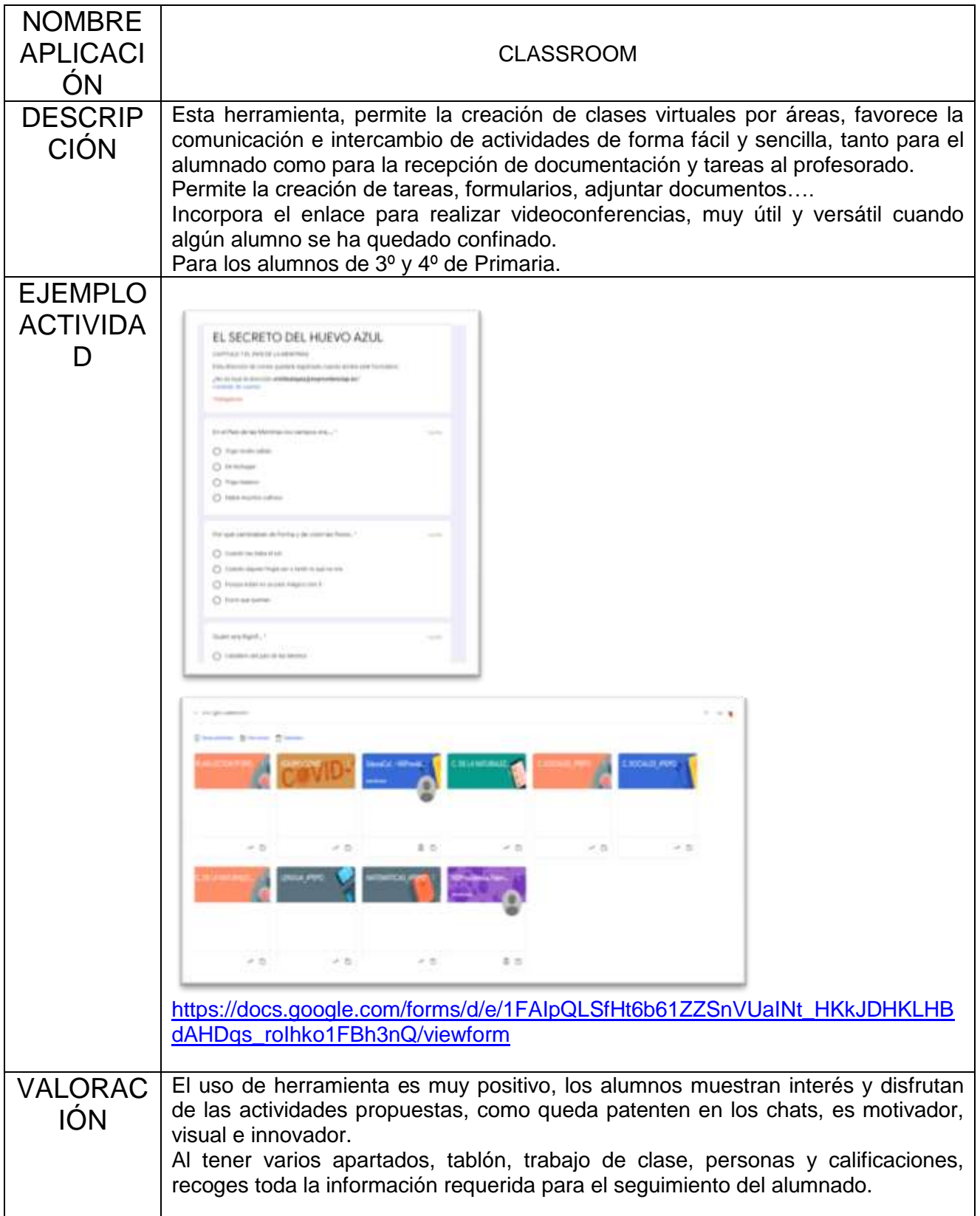

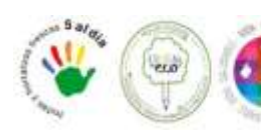

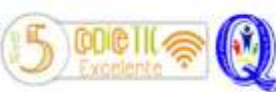

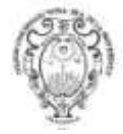

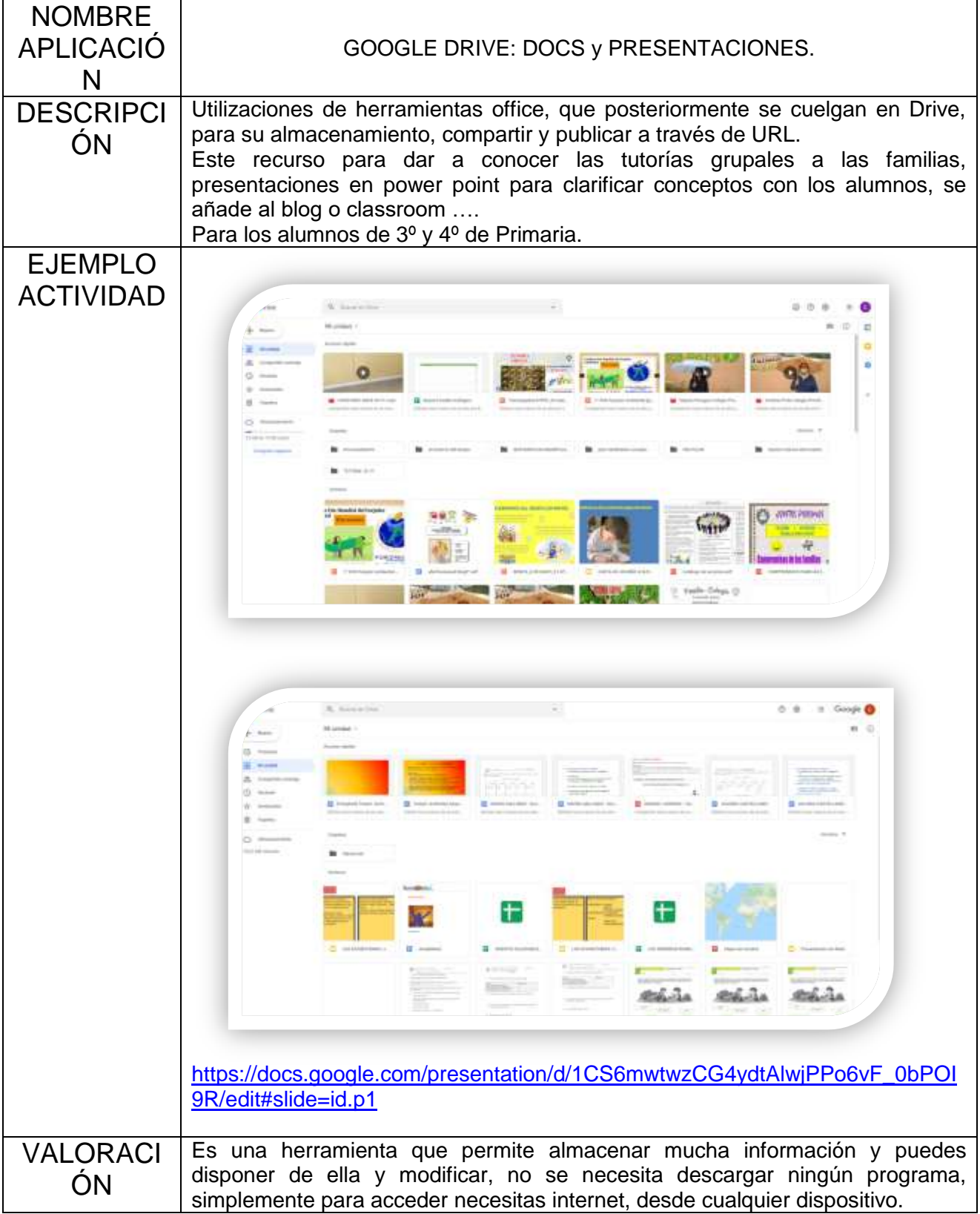

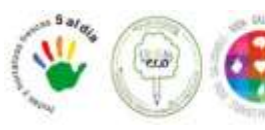

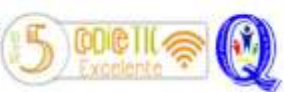

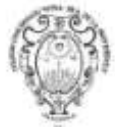

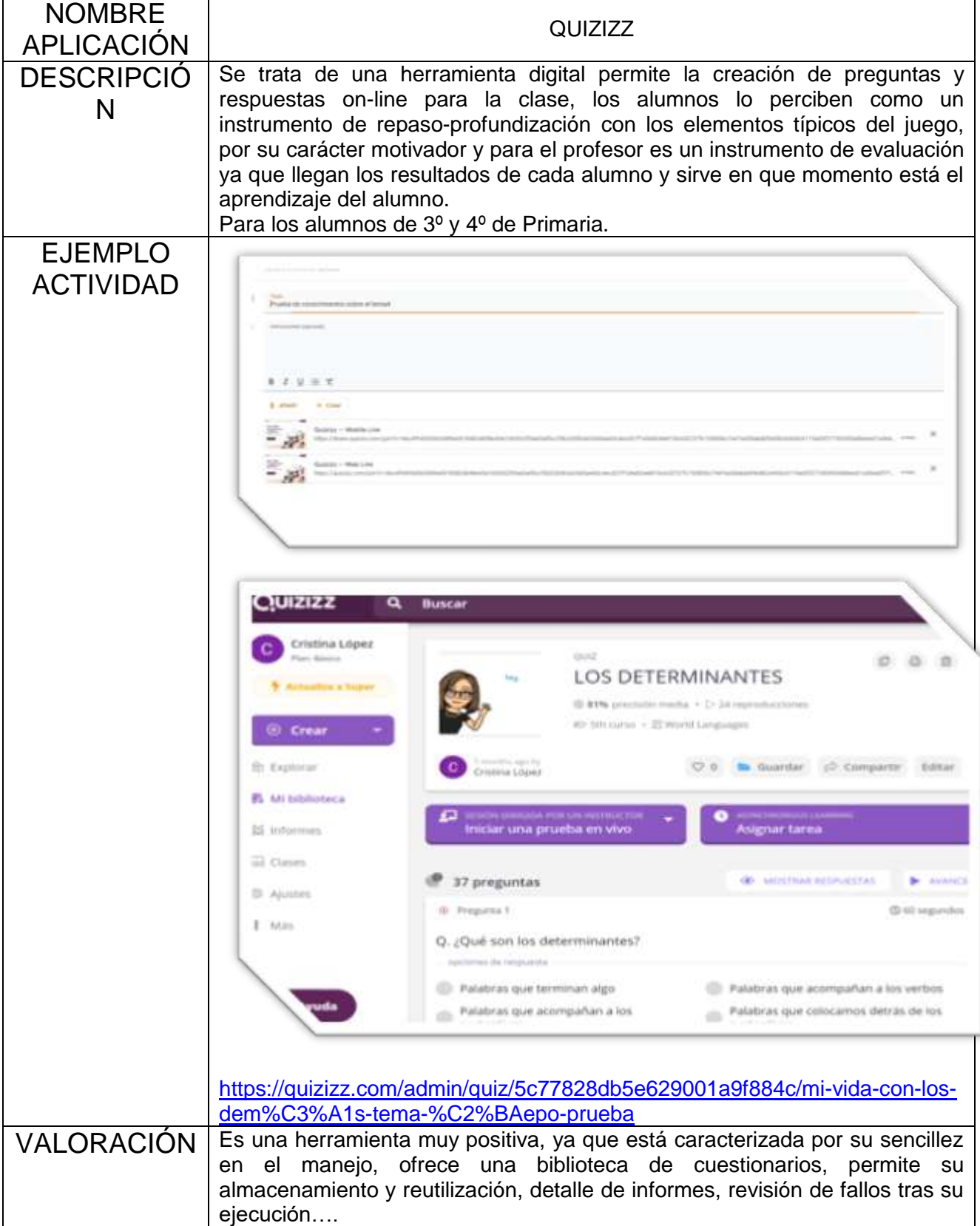

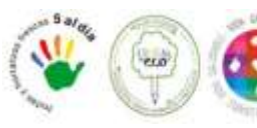

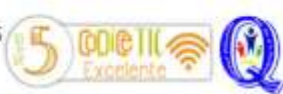

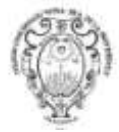

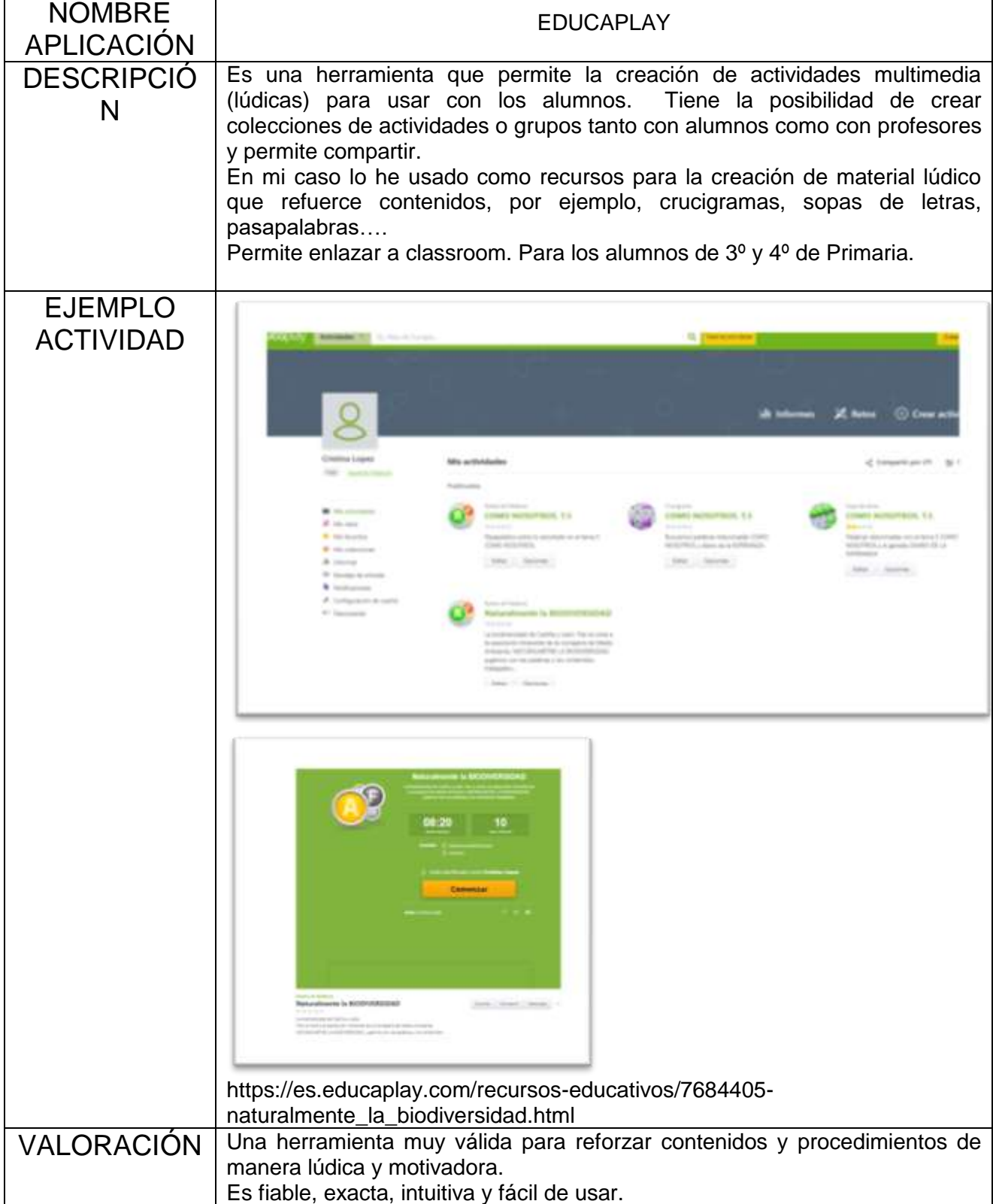

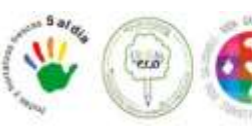

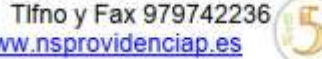

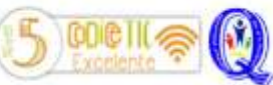

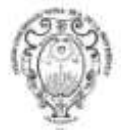

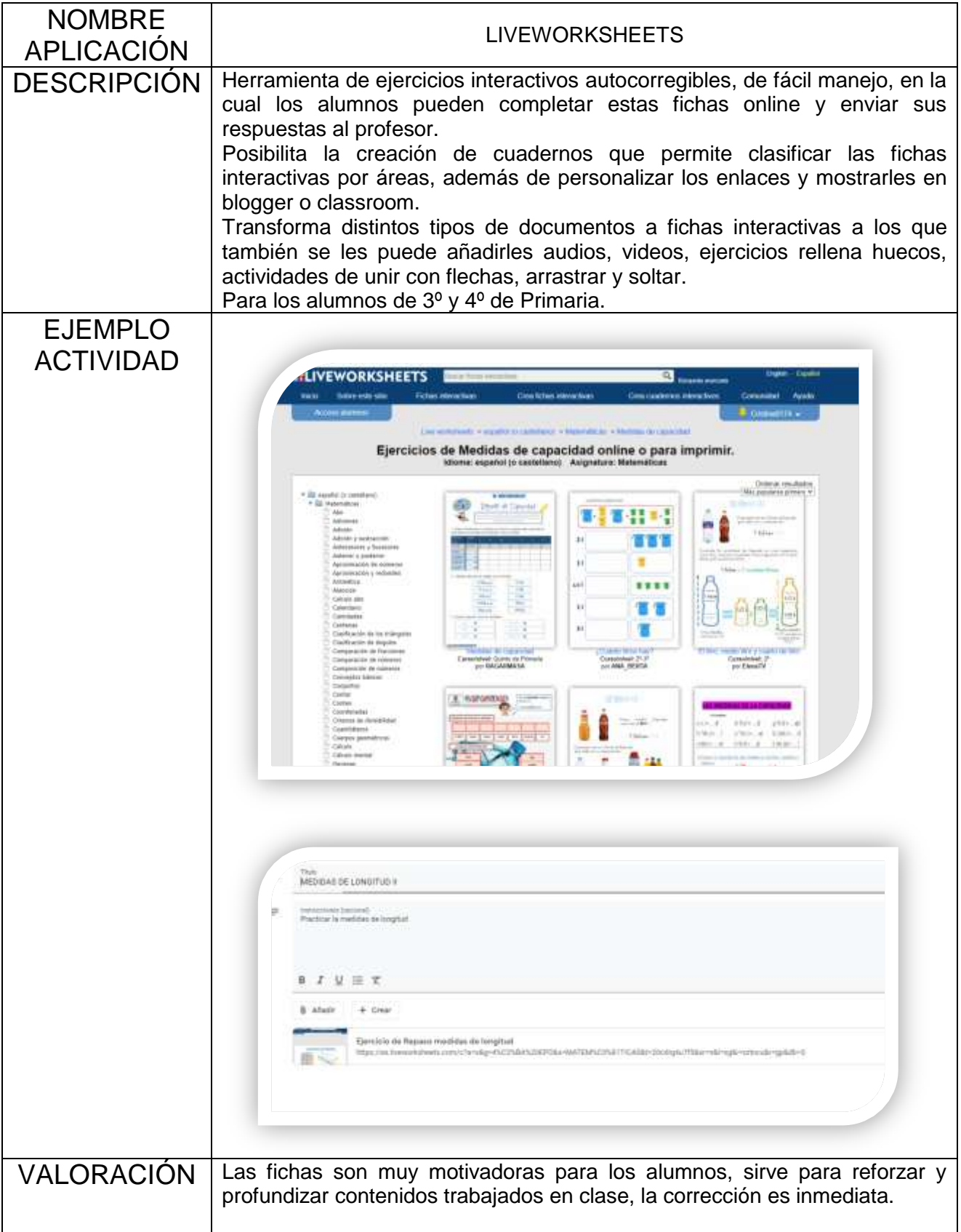

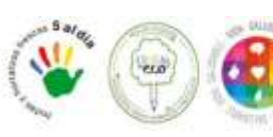

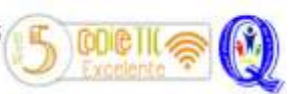

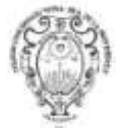

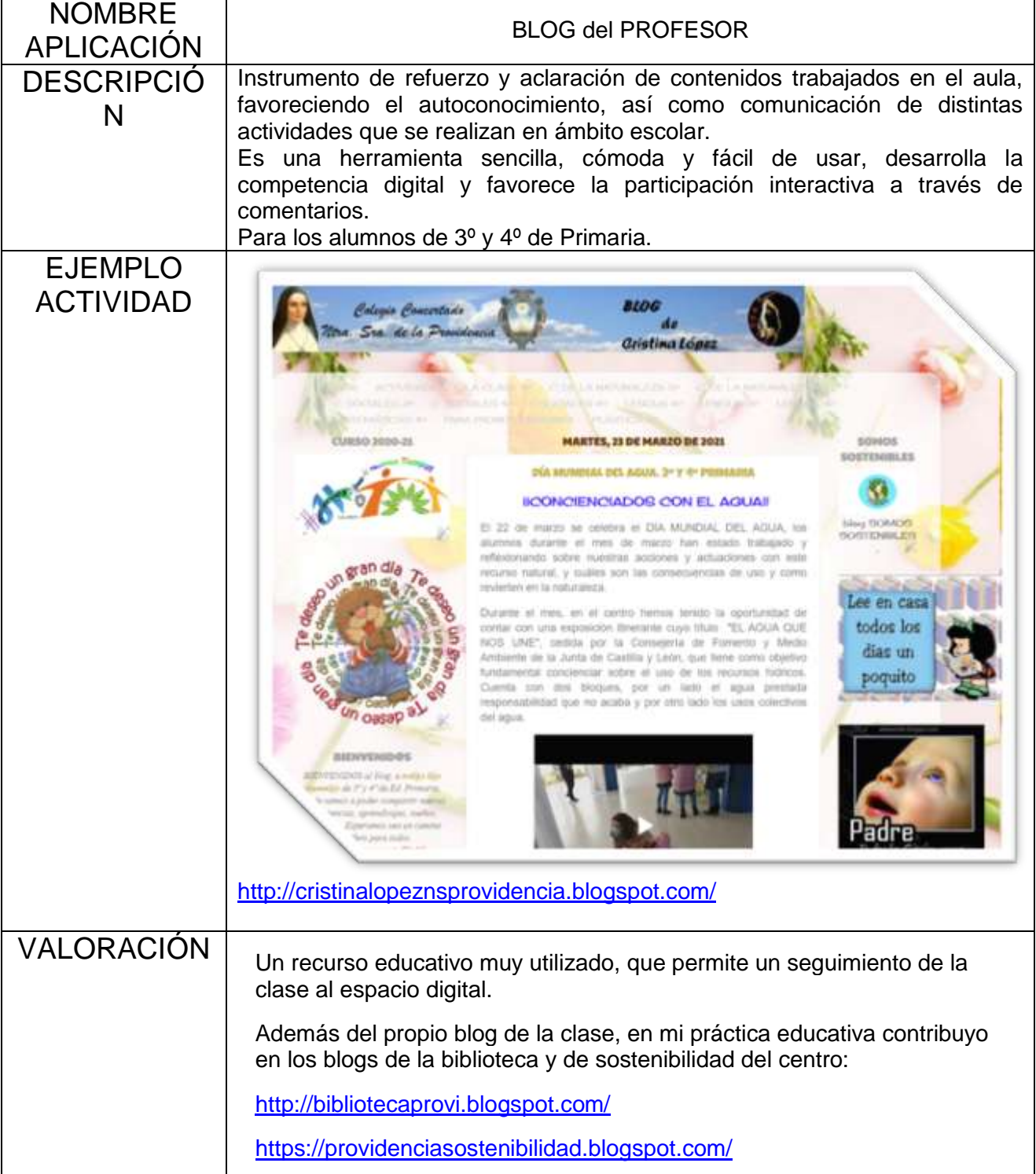

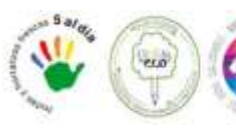

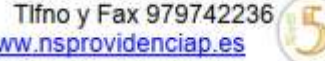

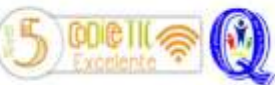

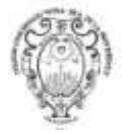

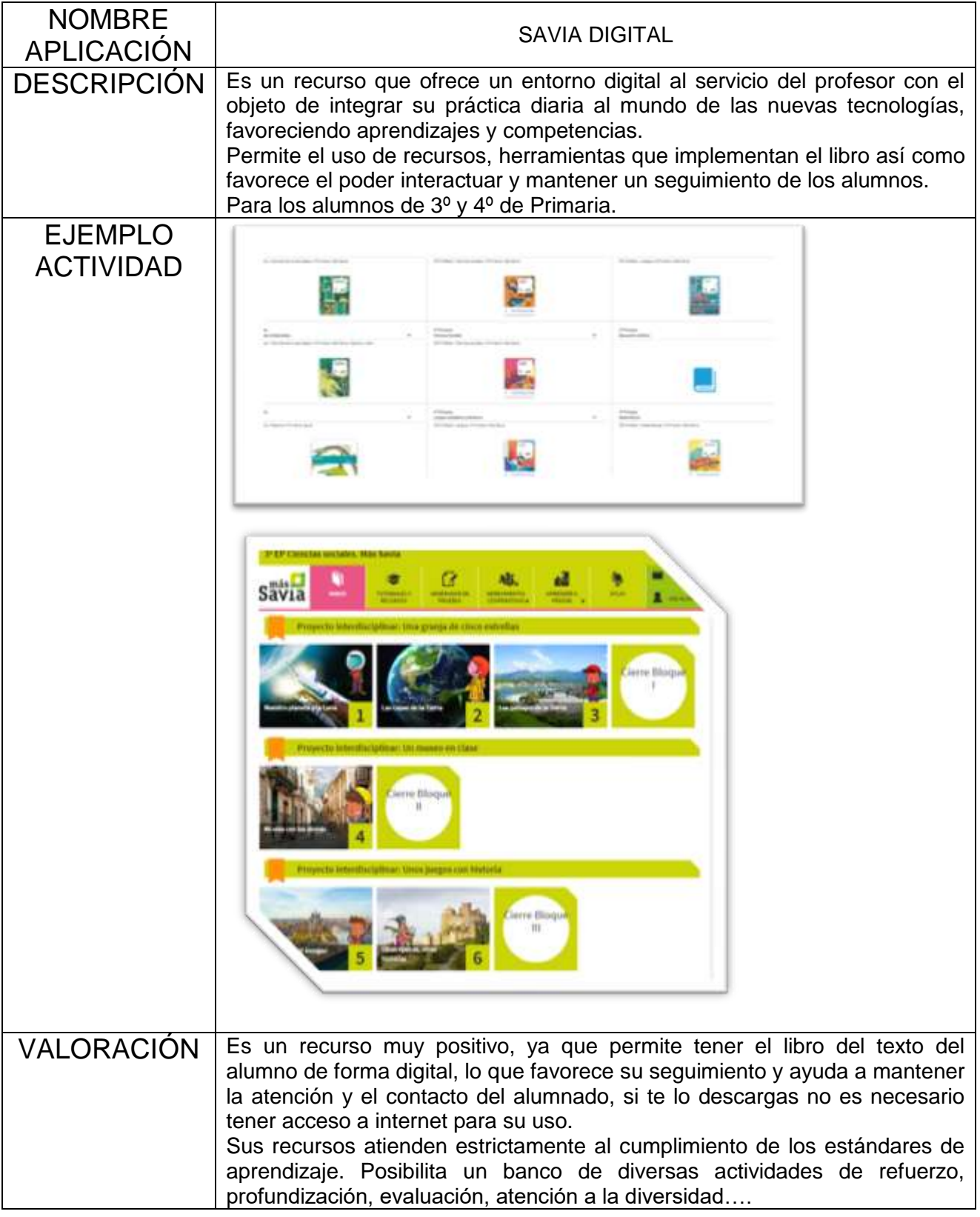

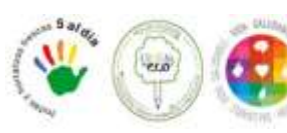

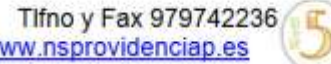

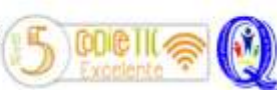

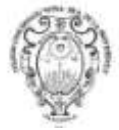

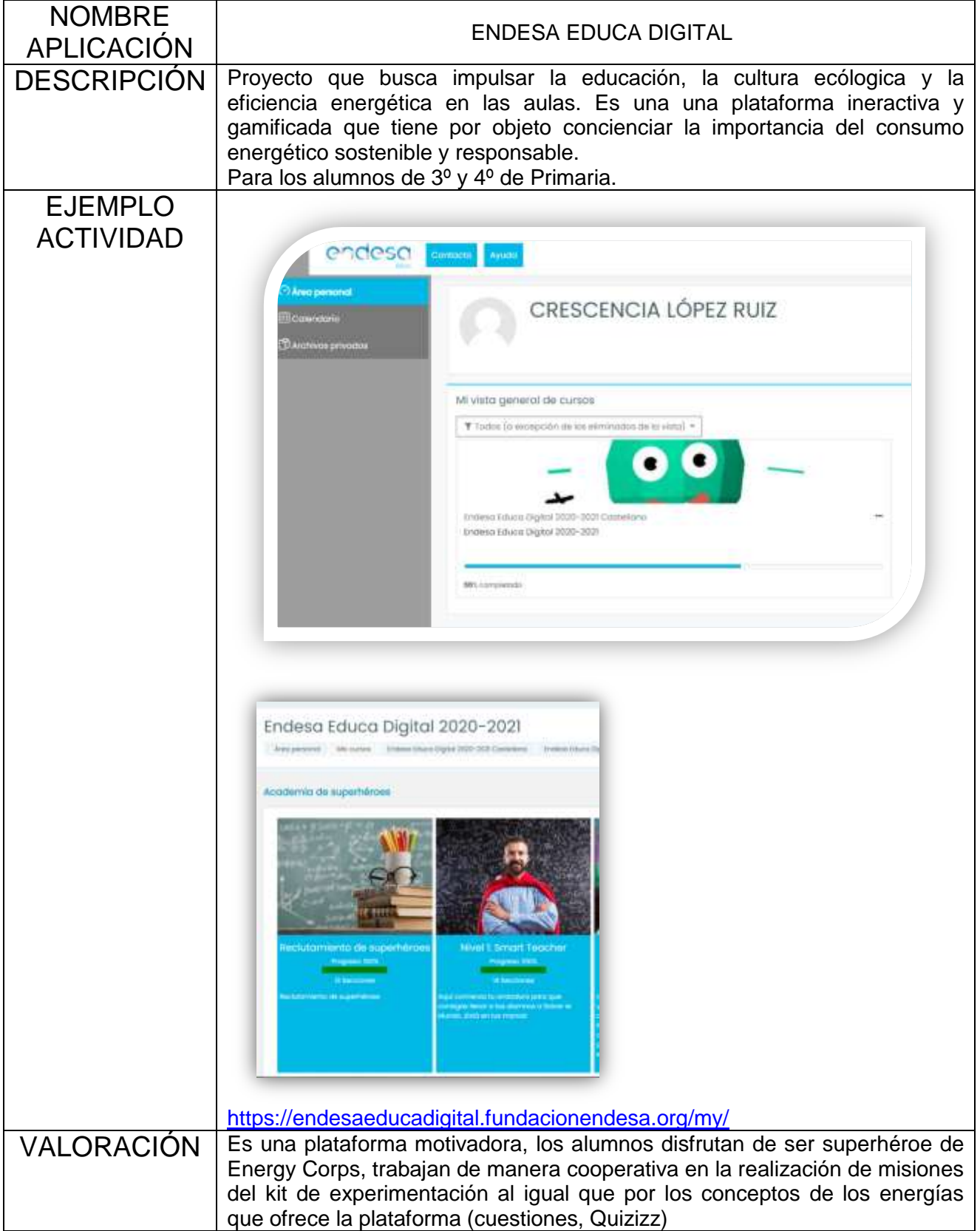

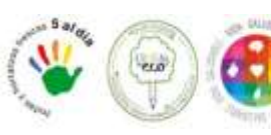

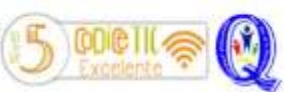

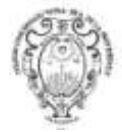

# **Curso 5º Primaria**

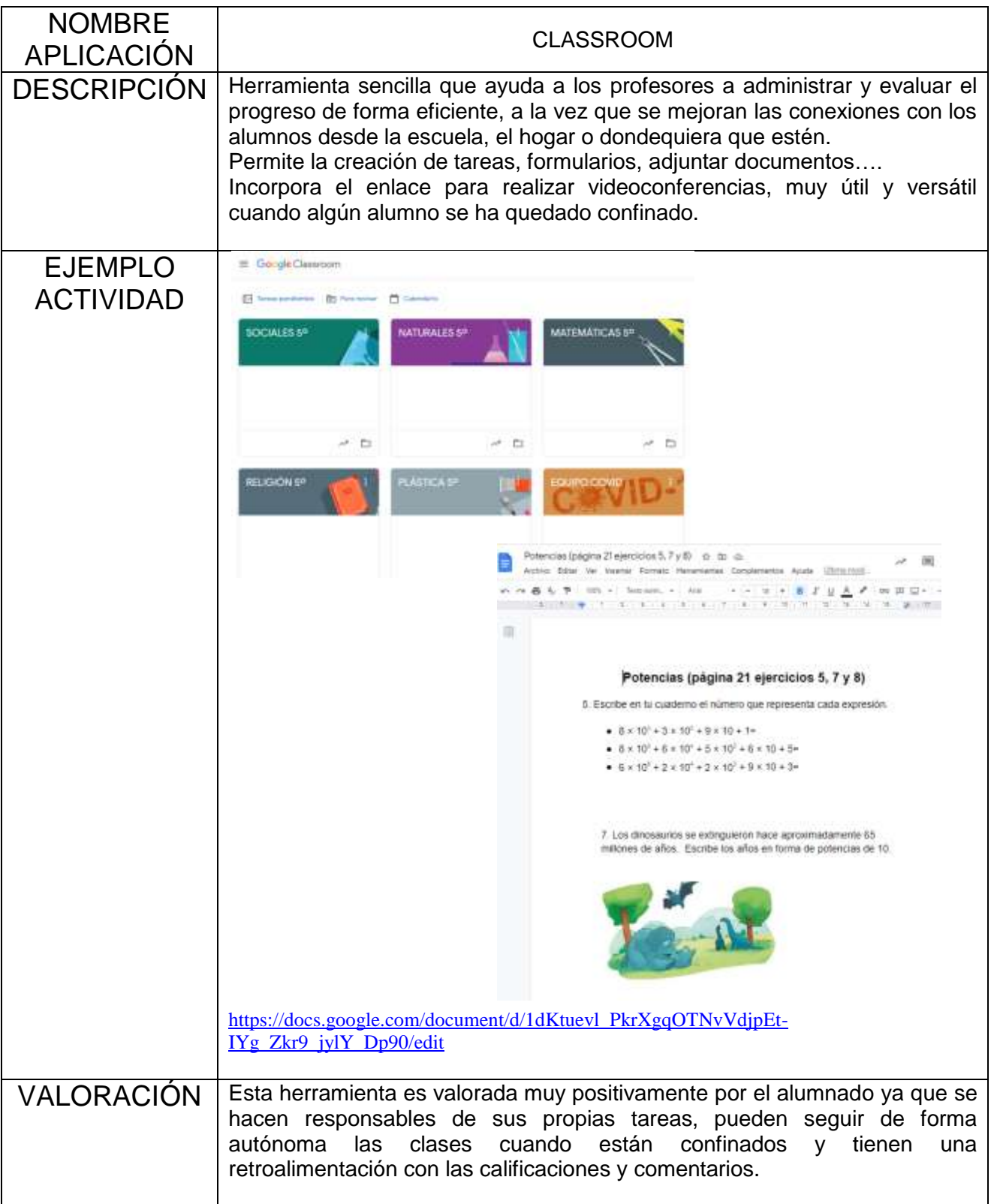

NOMBRE GOOGLE DRIVE: DOCS y PRESENTACIONES.

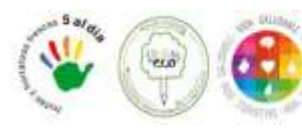

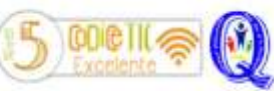

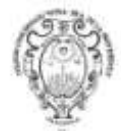

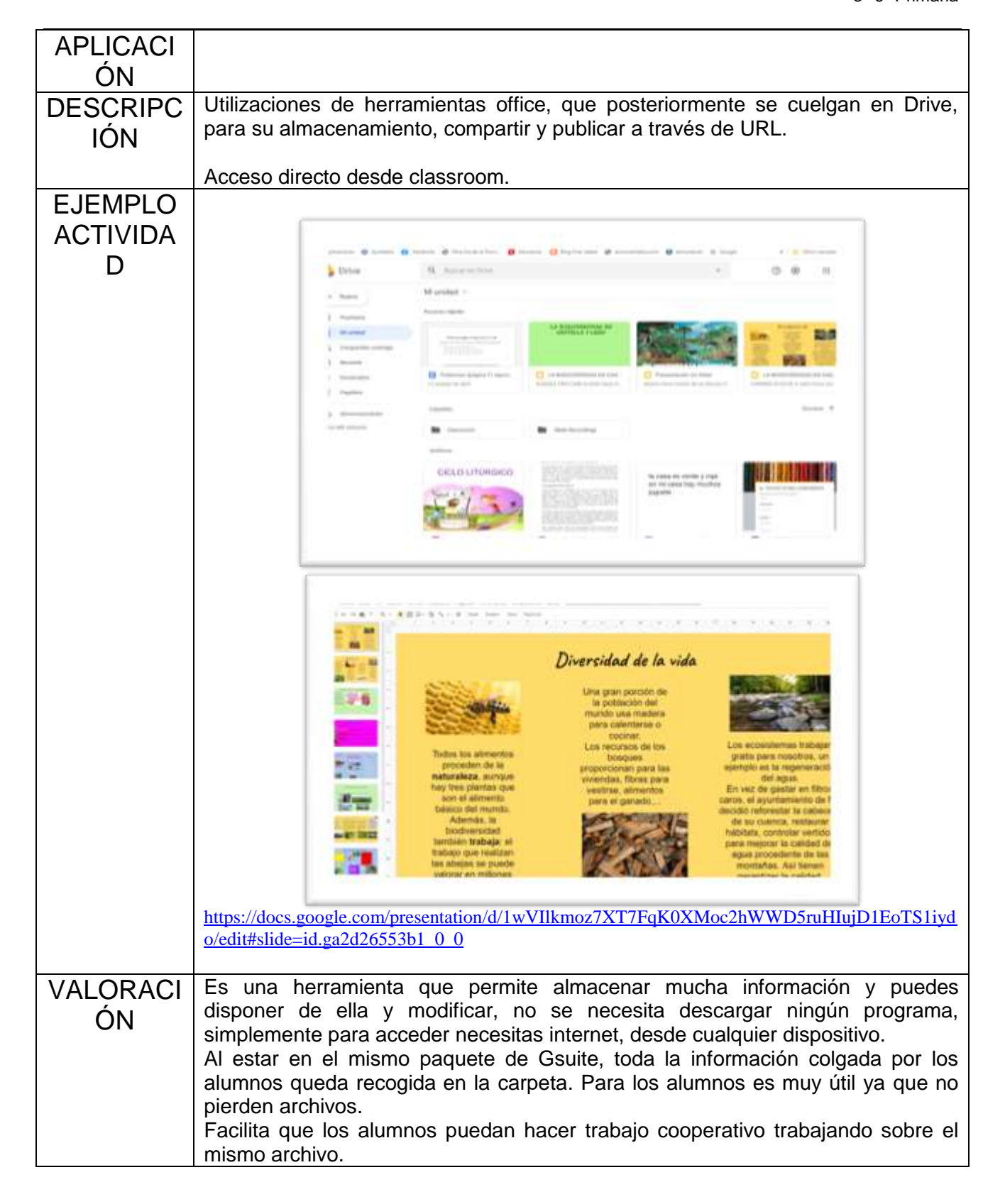

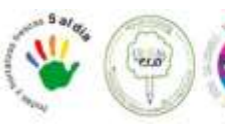

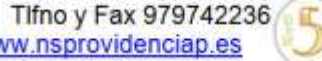

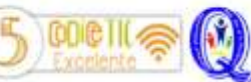

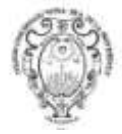

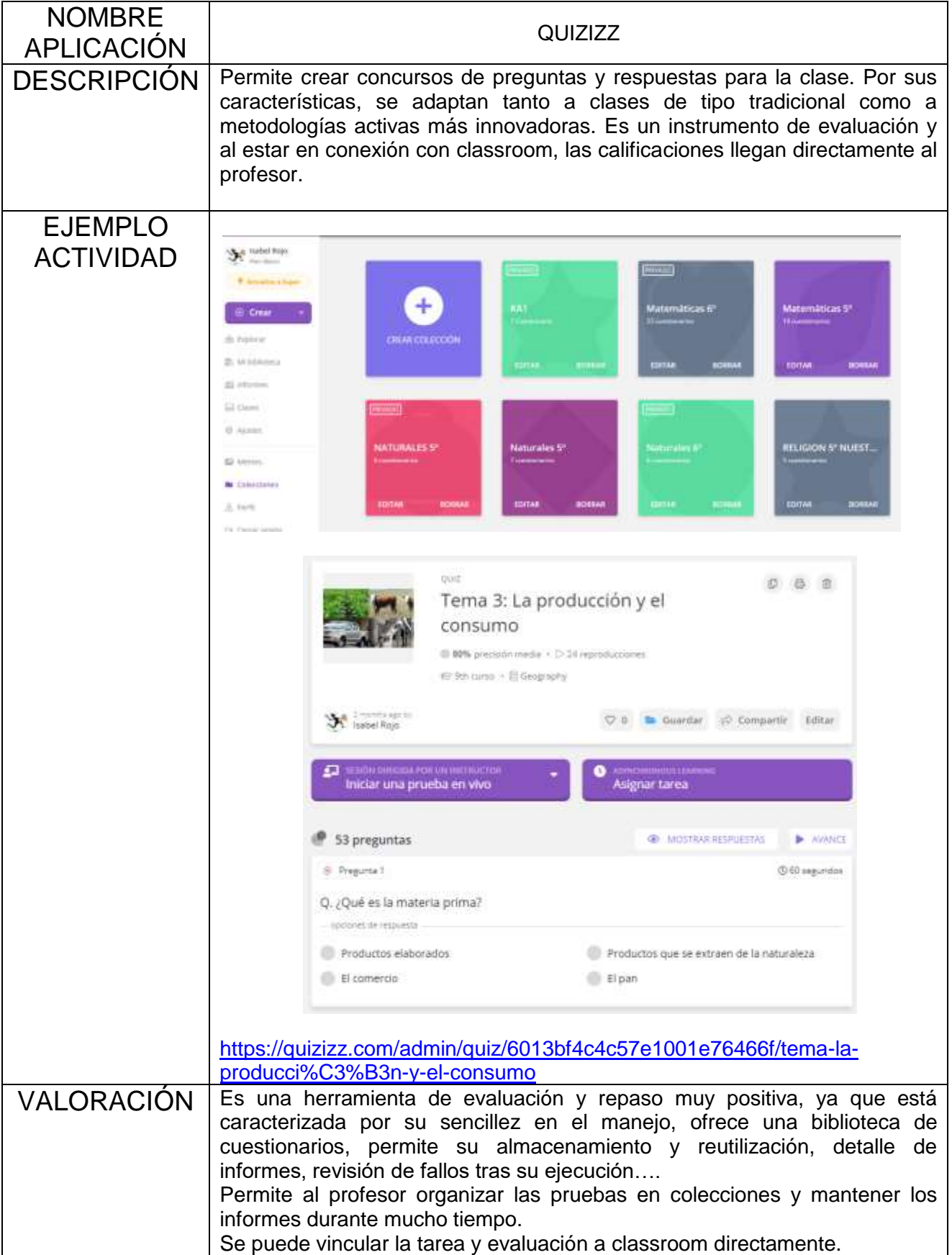

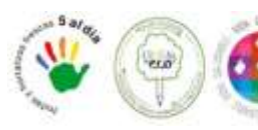

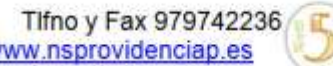

CO<sub>C</sub>

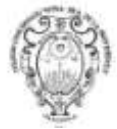

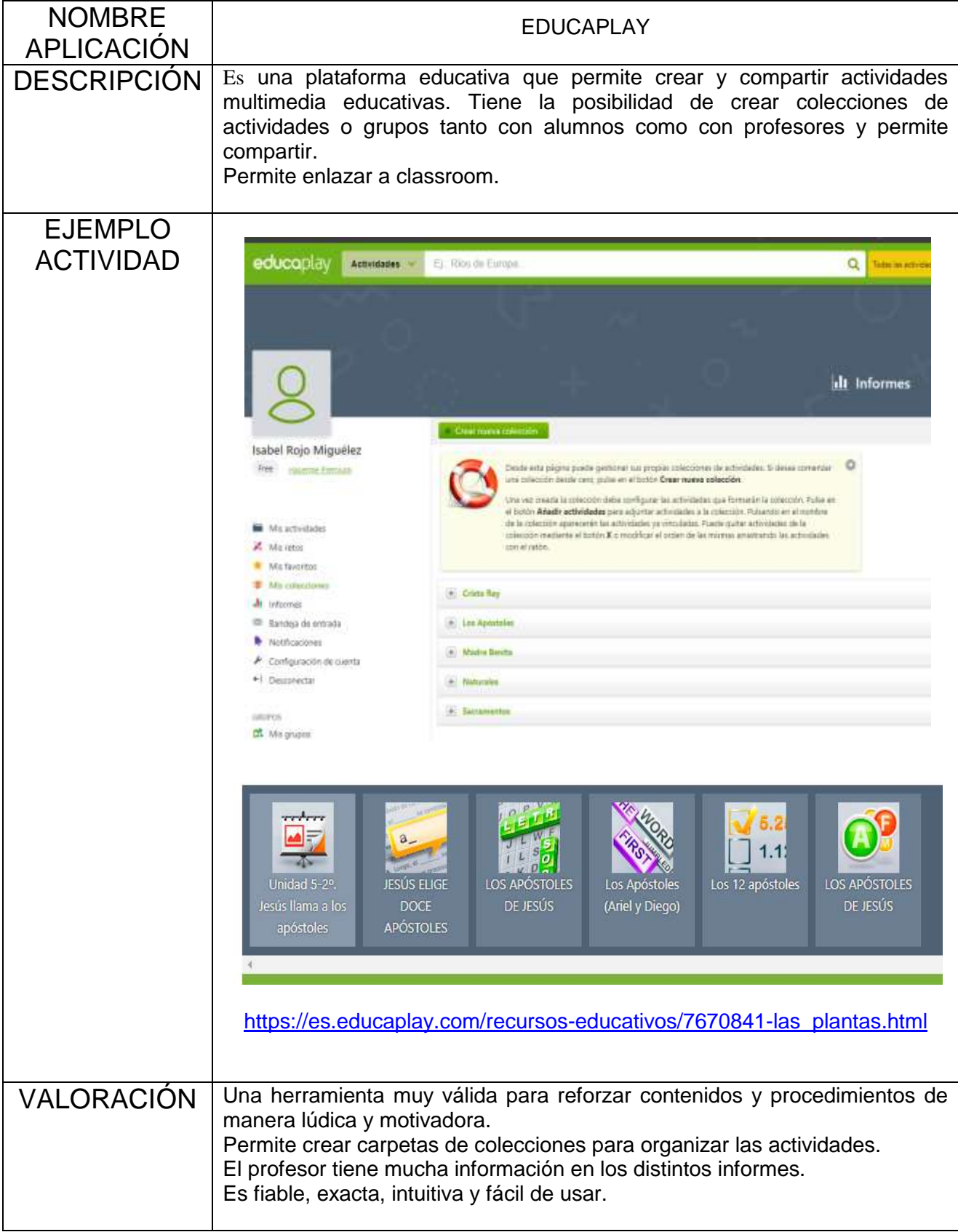

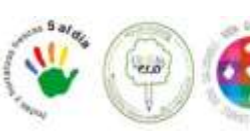

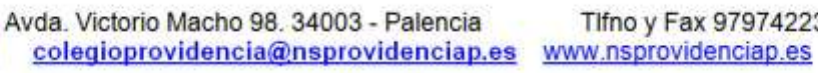

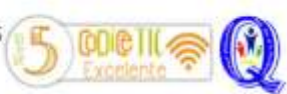

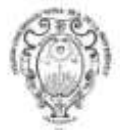

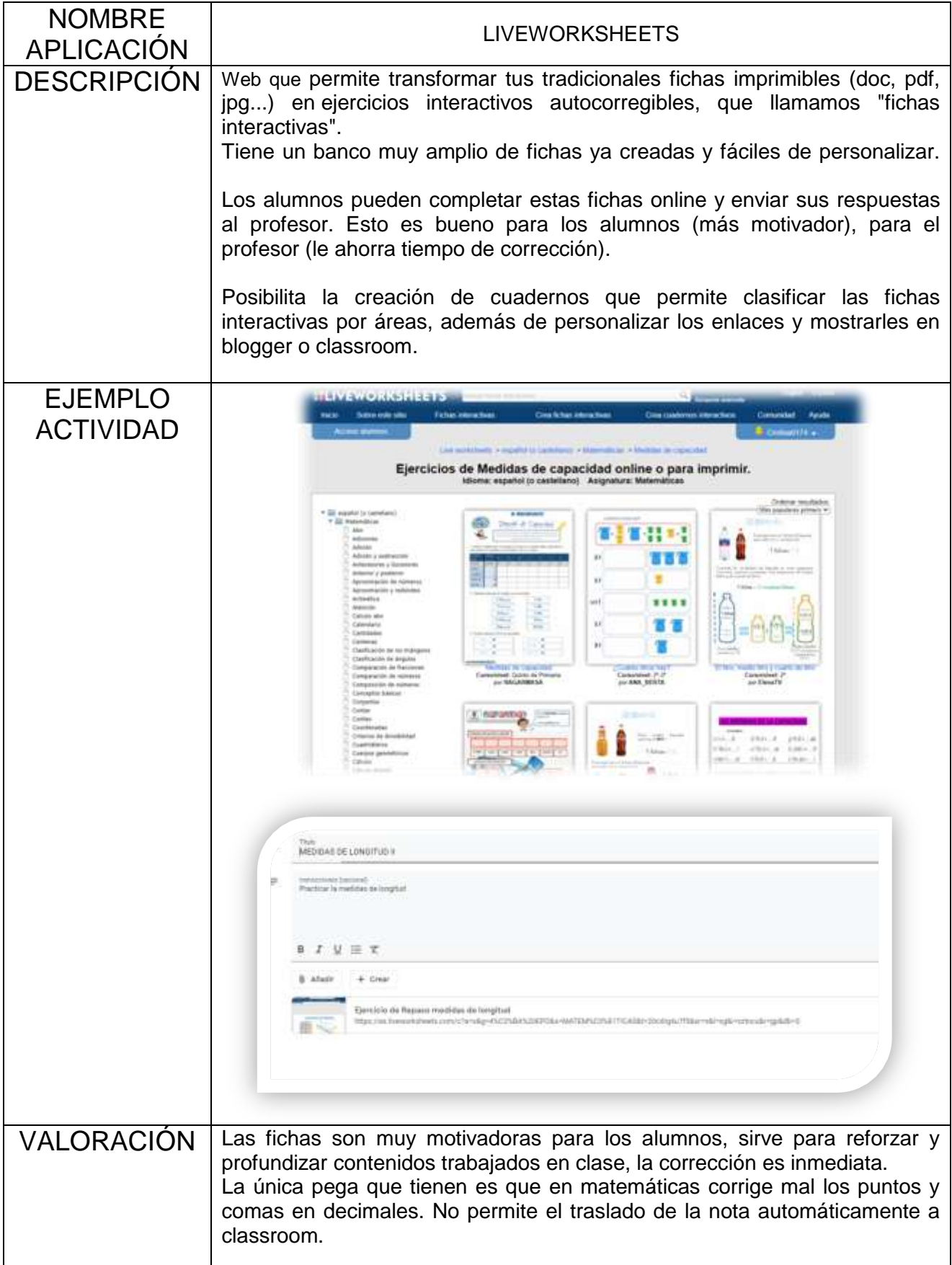

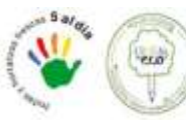

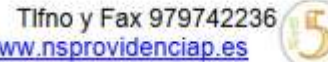

 $00$ 

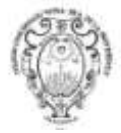

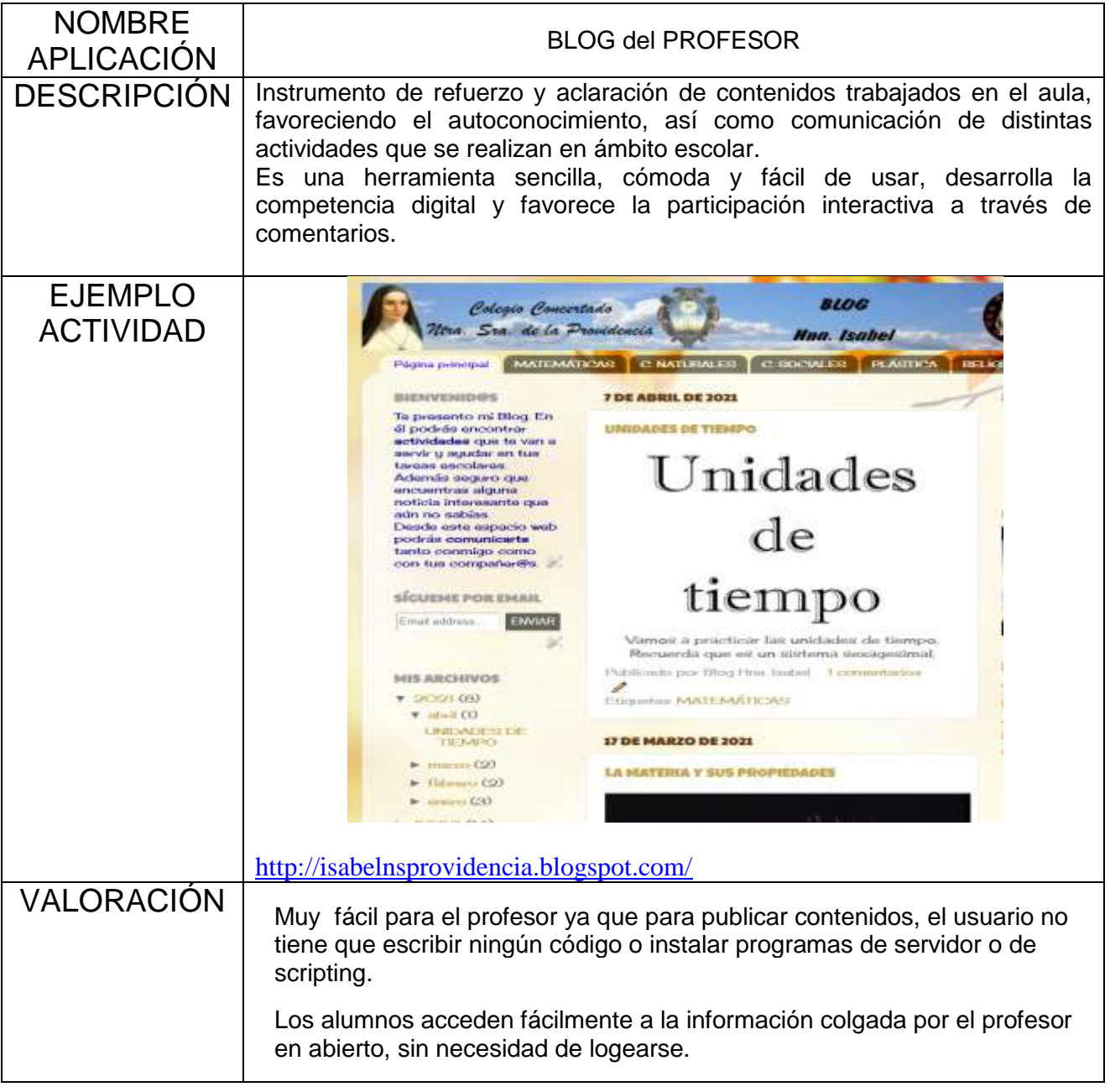

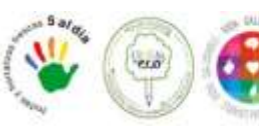

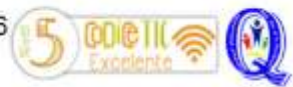

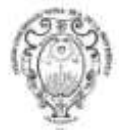

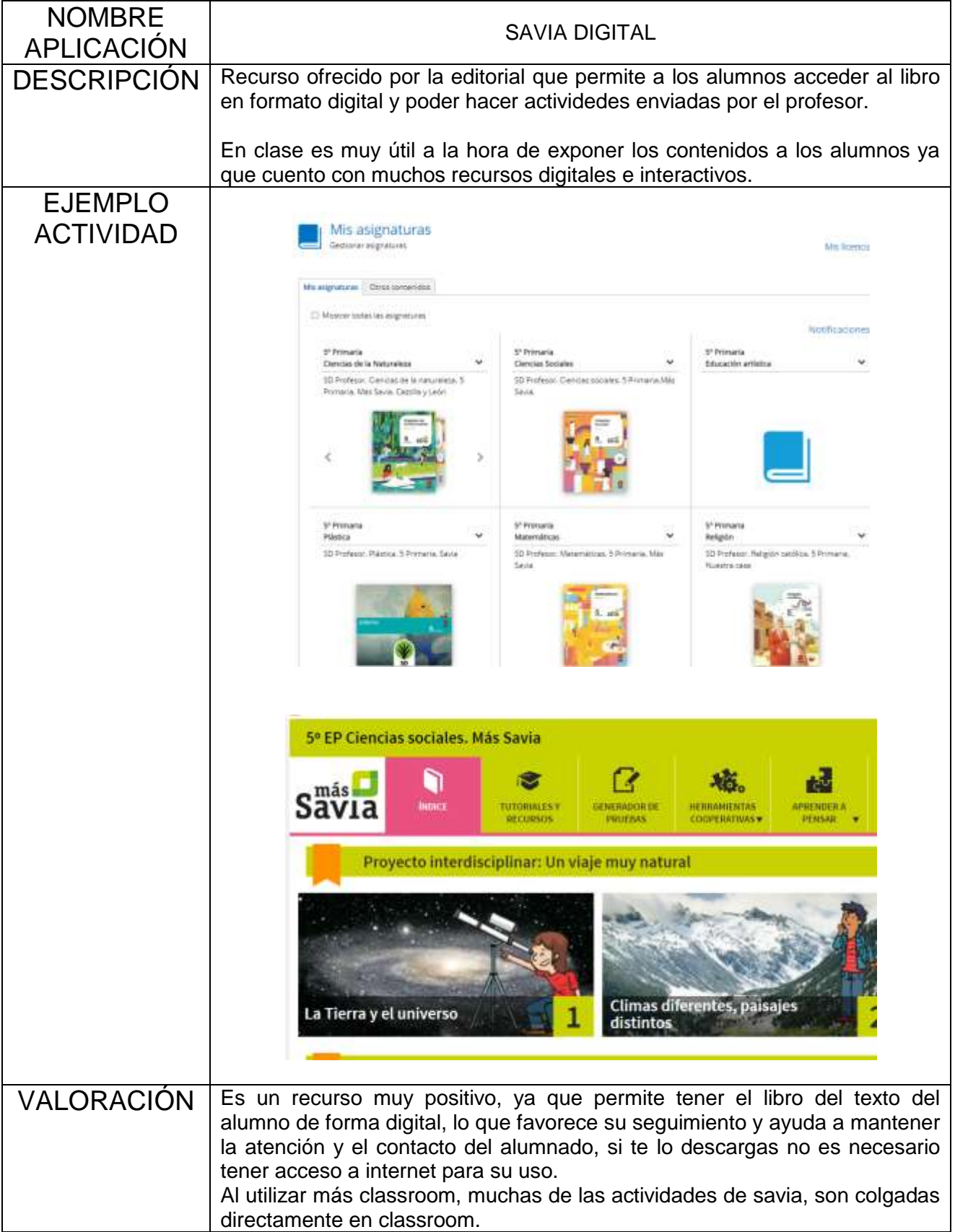

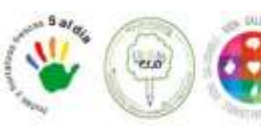

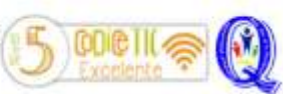

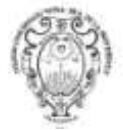

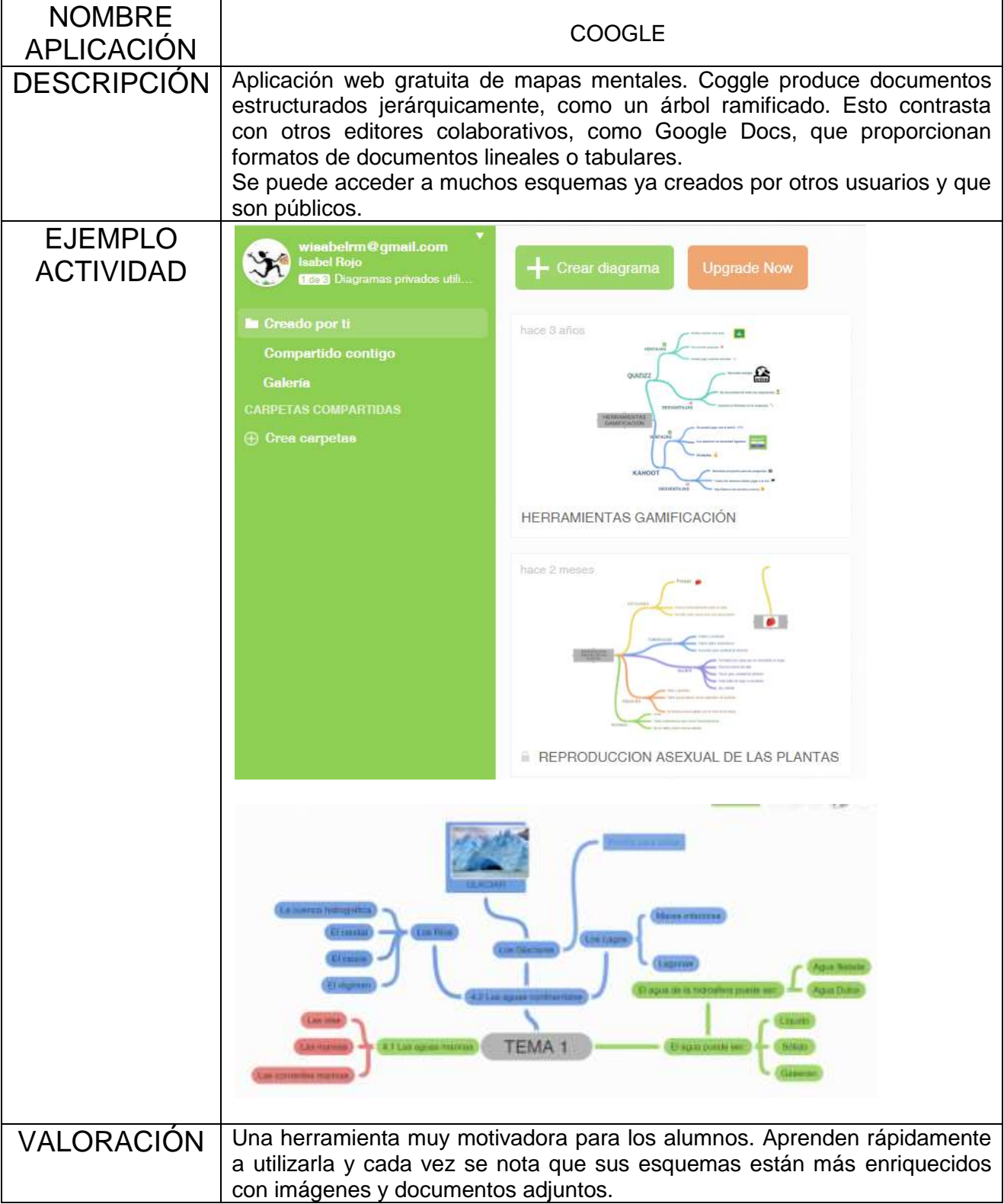

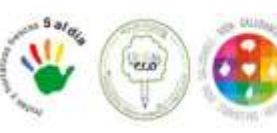

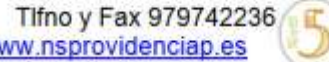

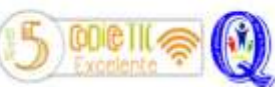

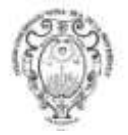

#### **Curso 6º Primaria**

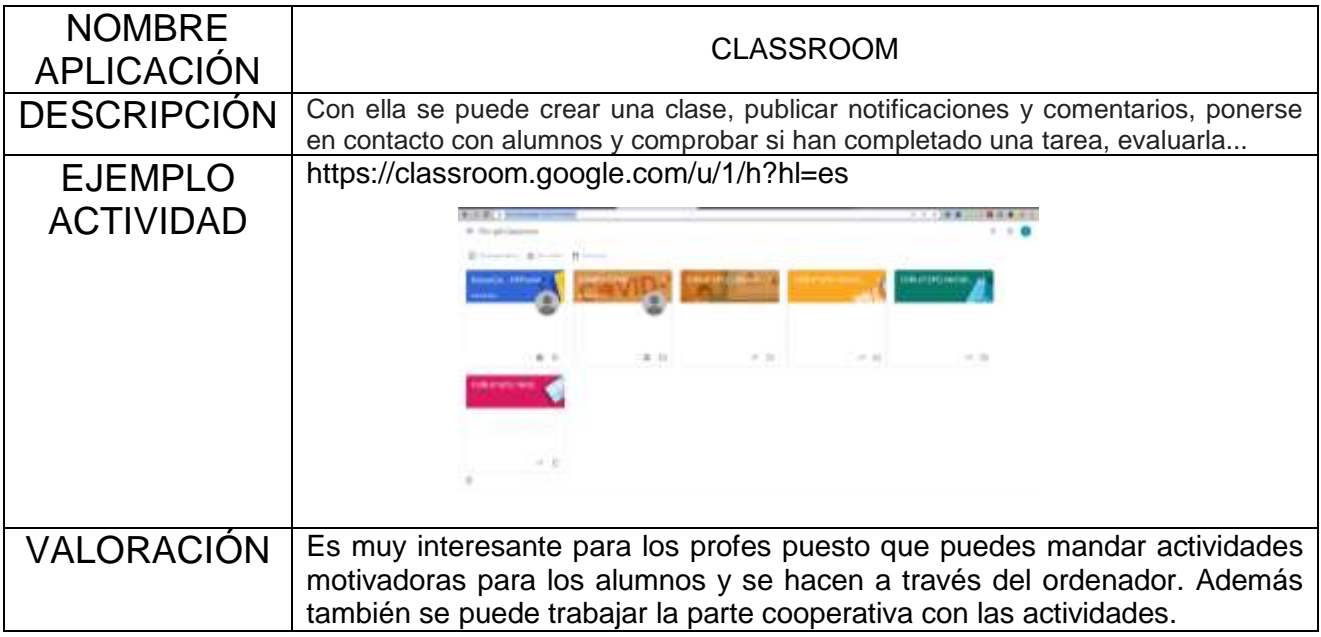

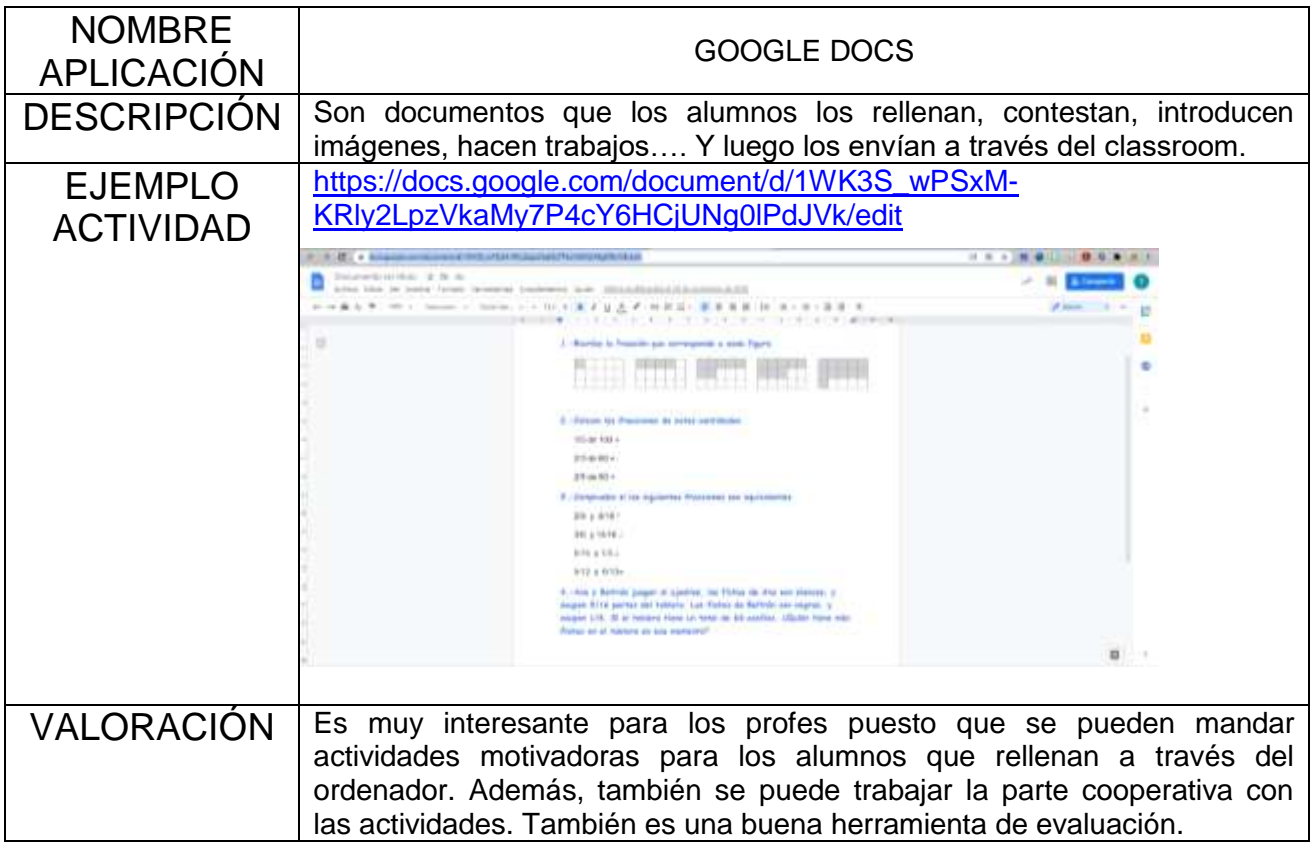

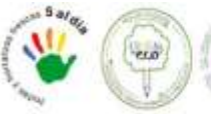

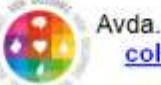

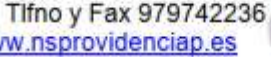

cone

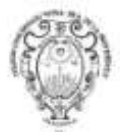

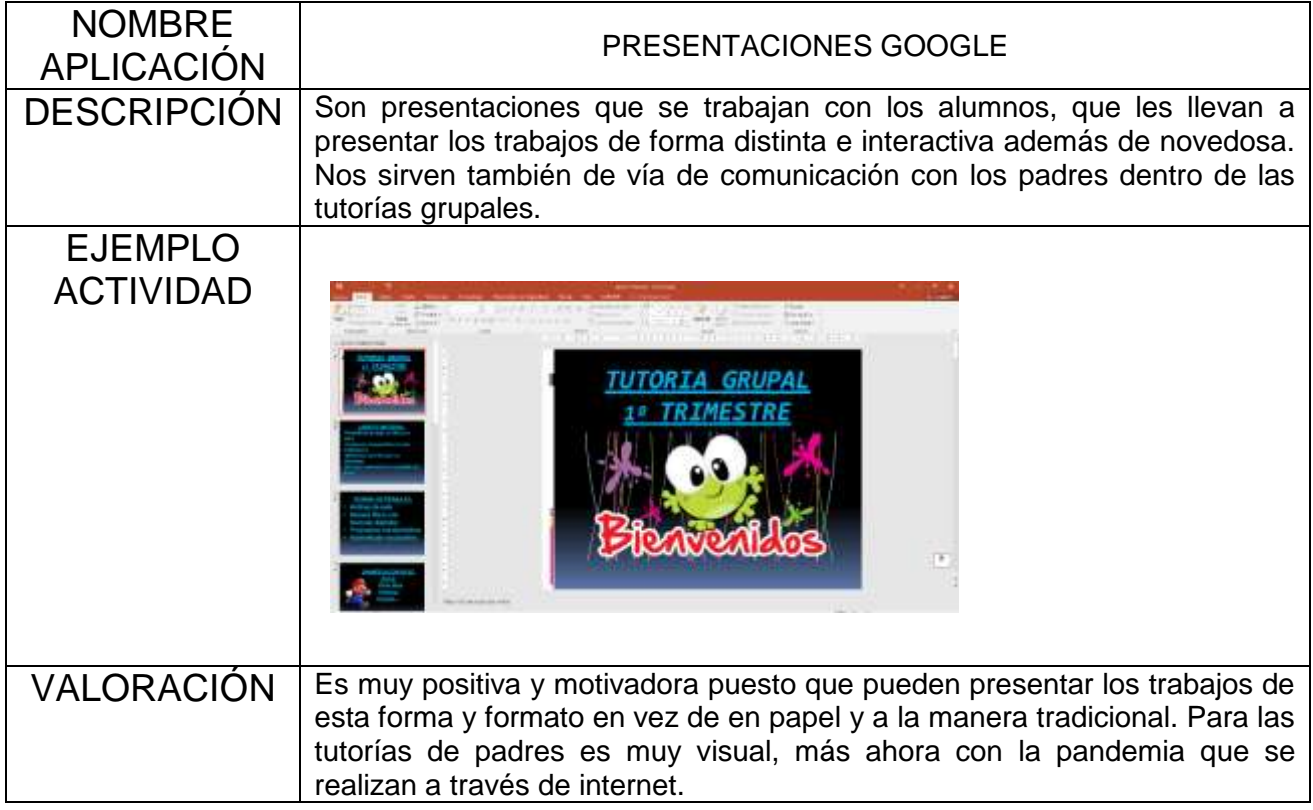

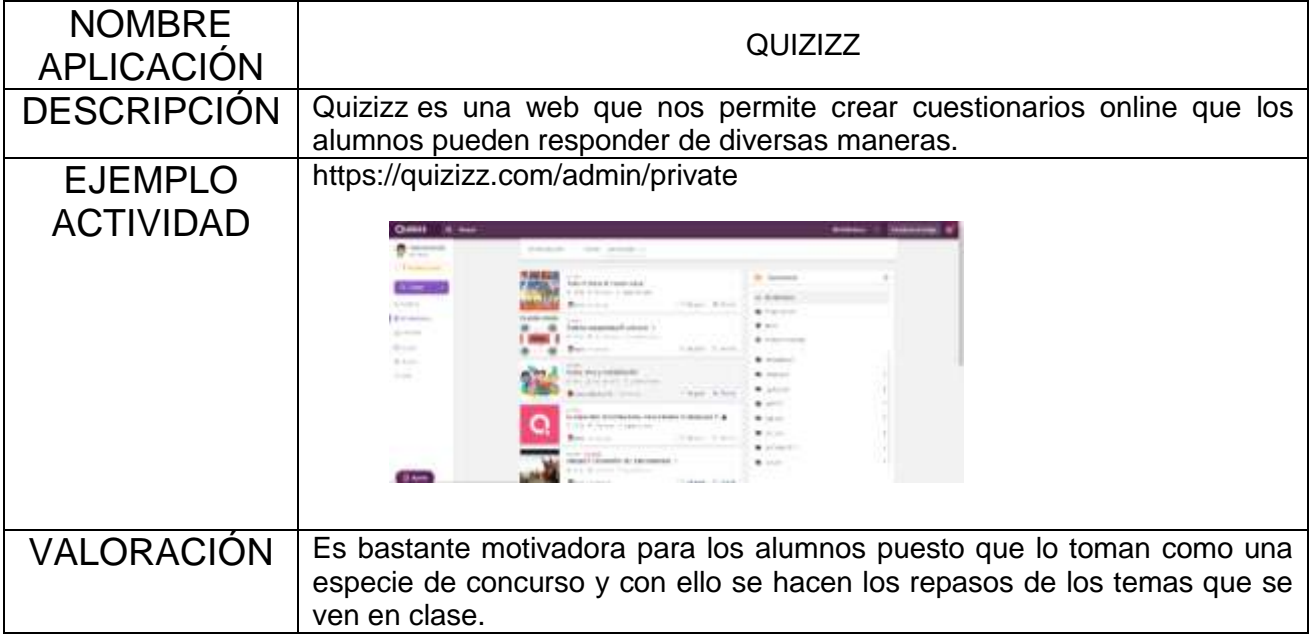

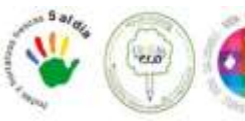

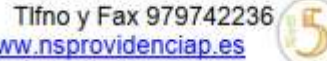

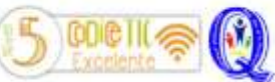

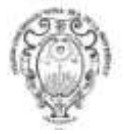

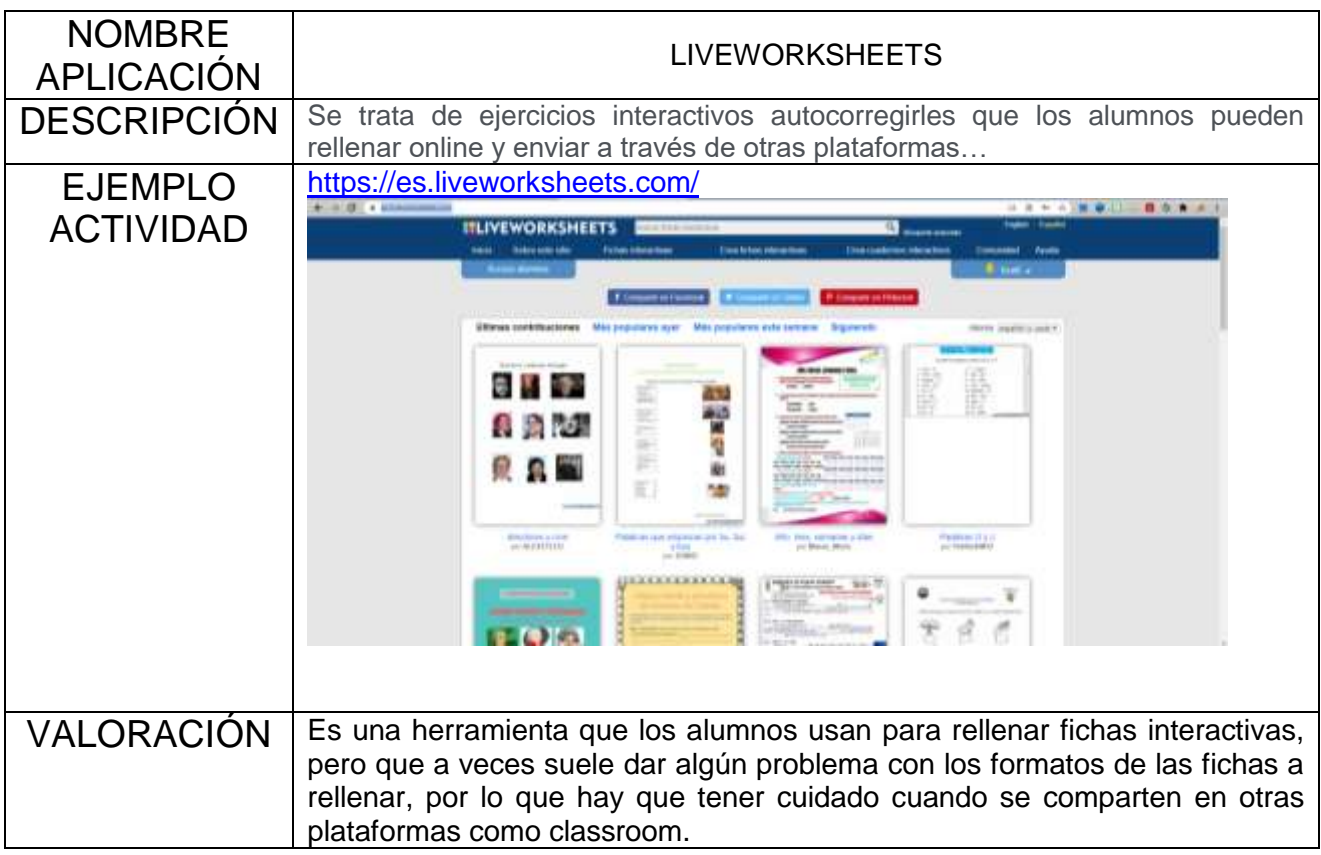

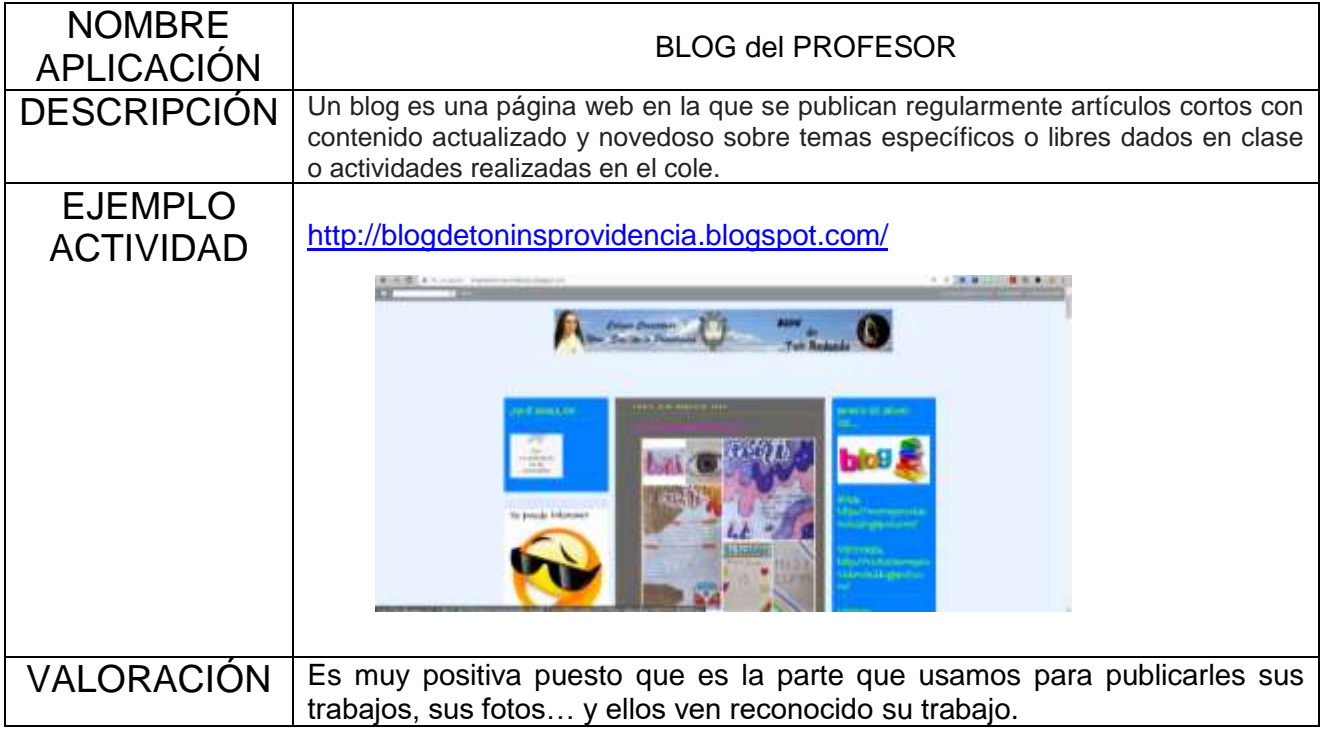

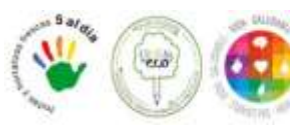

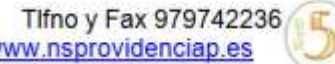

cole

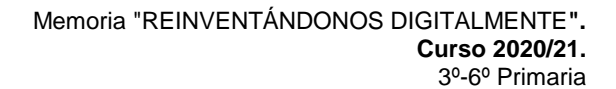

### **Curso 4º-5º-6º Inglés/EF Primaria**

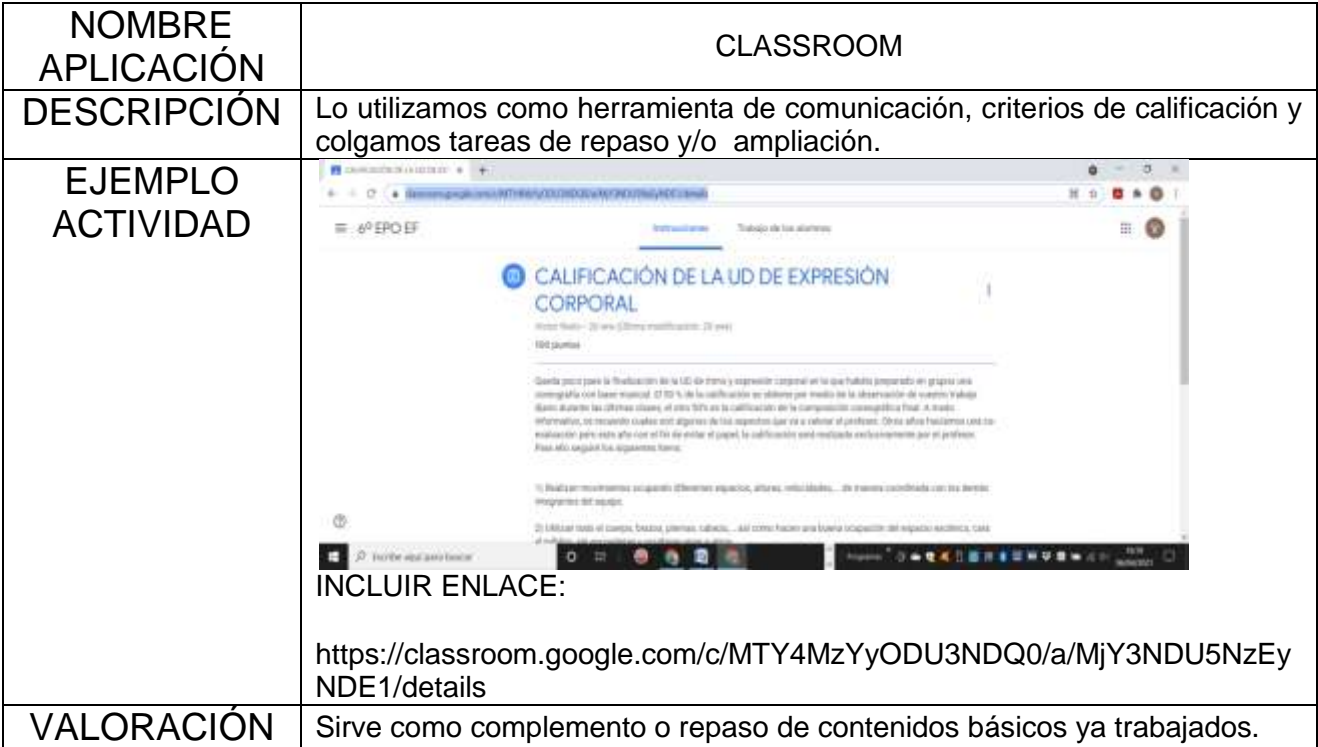

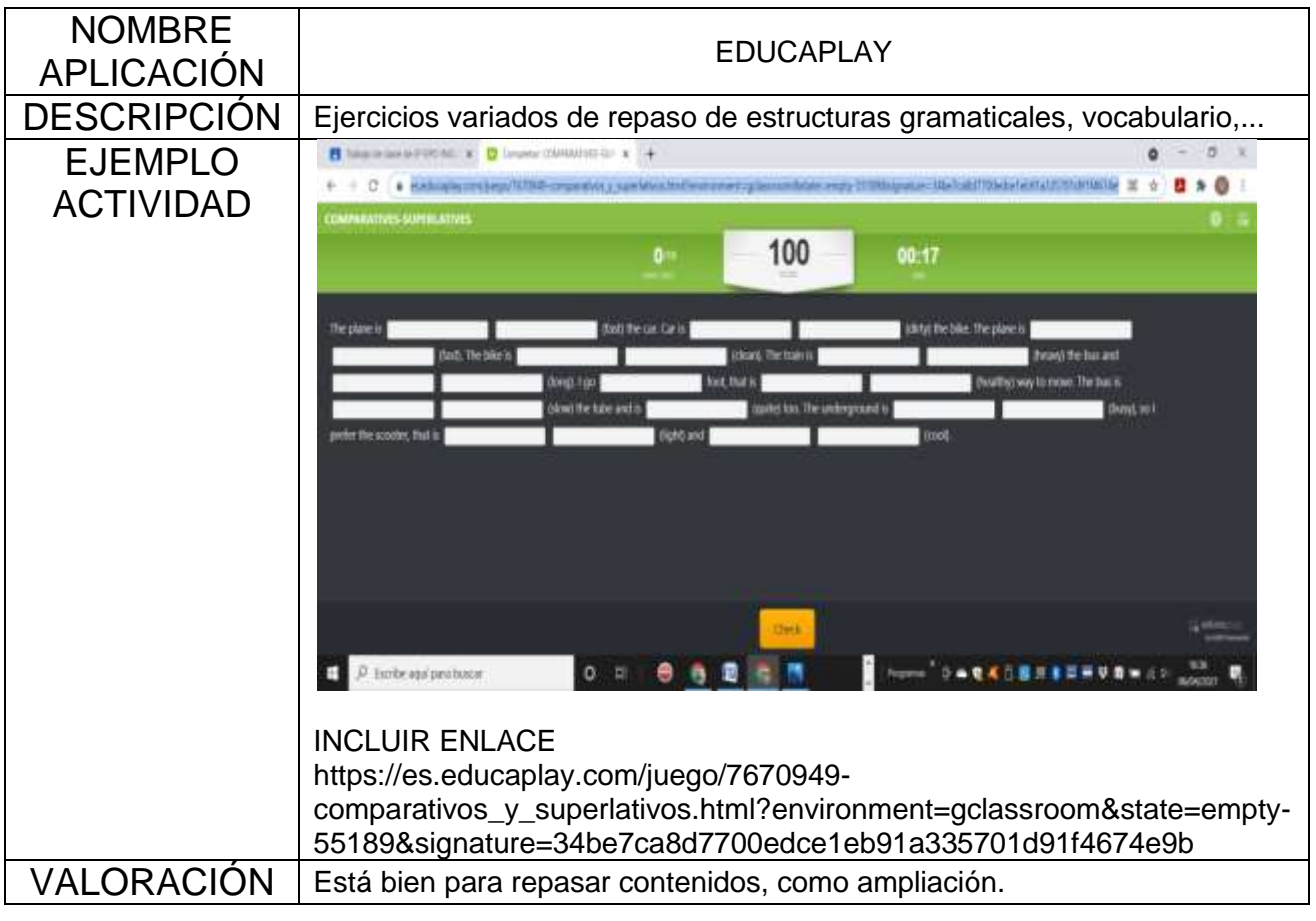

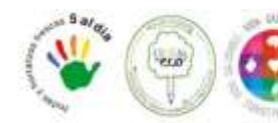

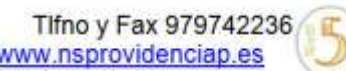

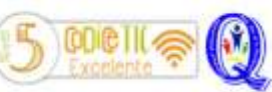

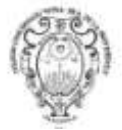

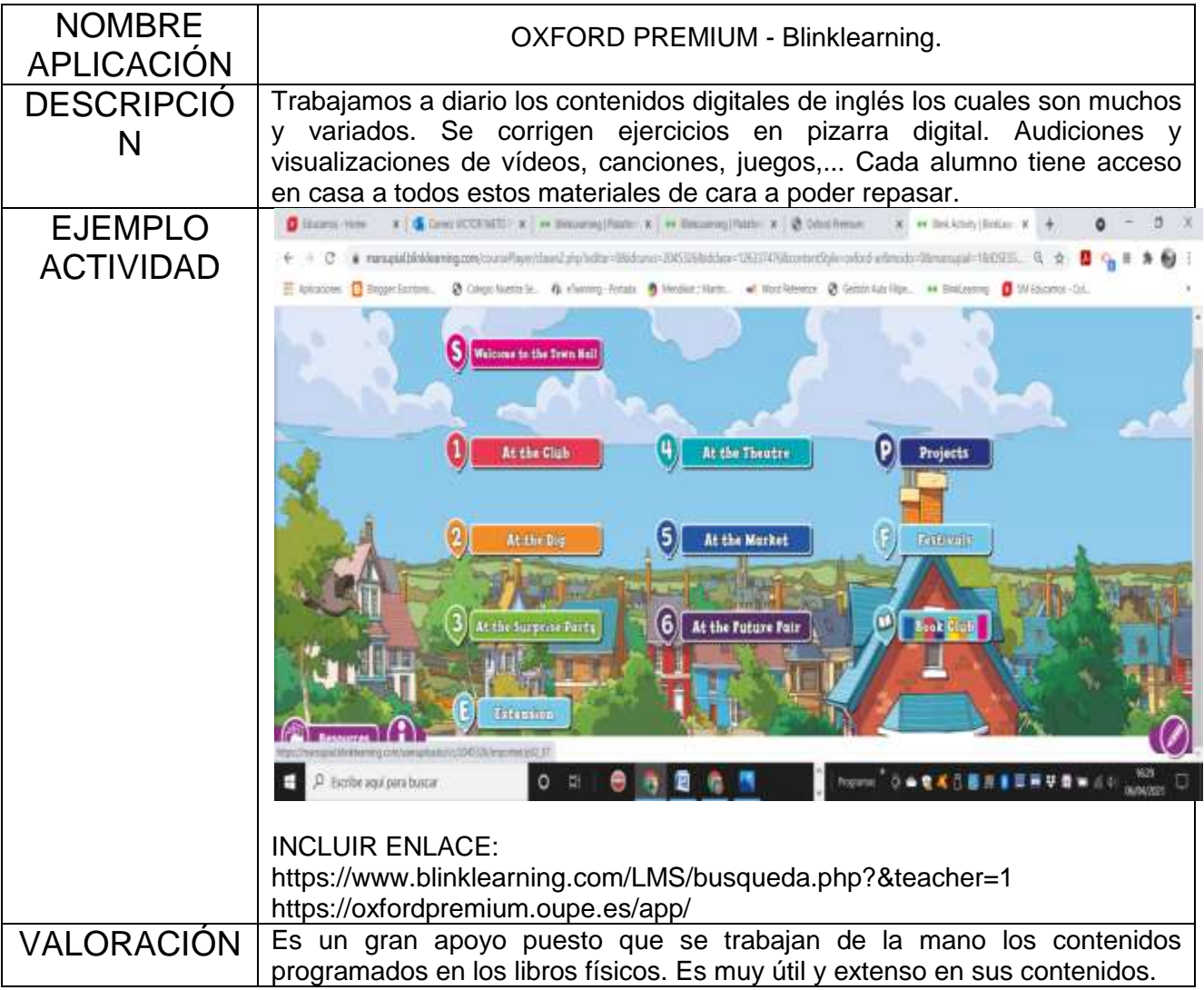

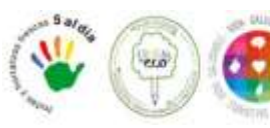

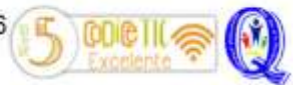

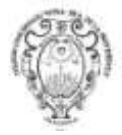

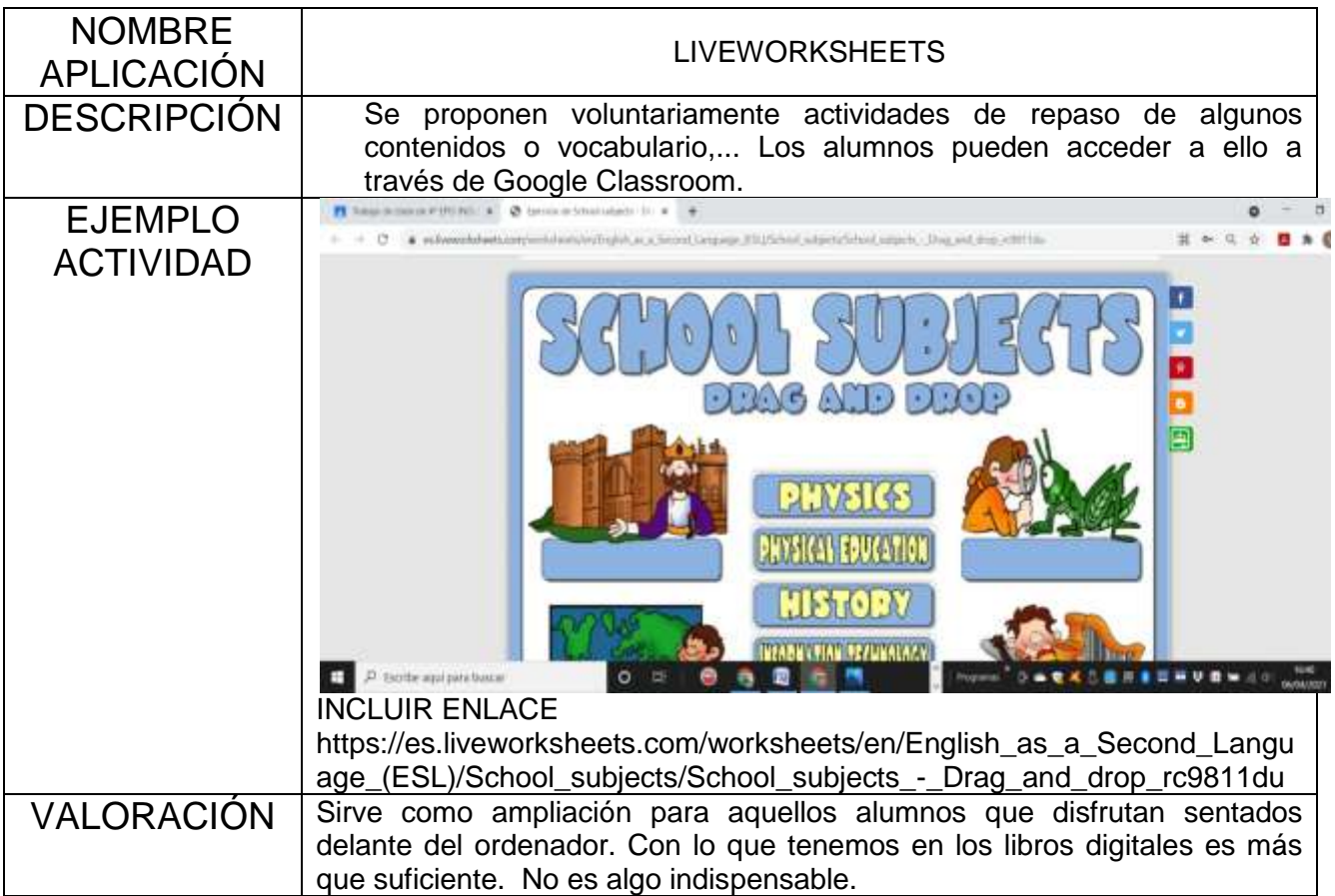

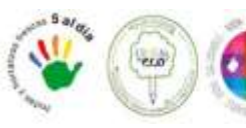

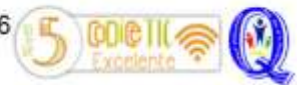

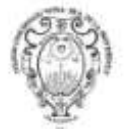

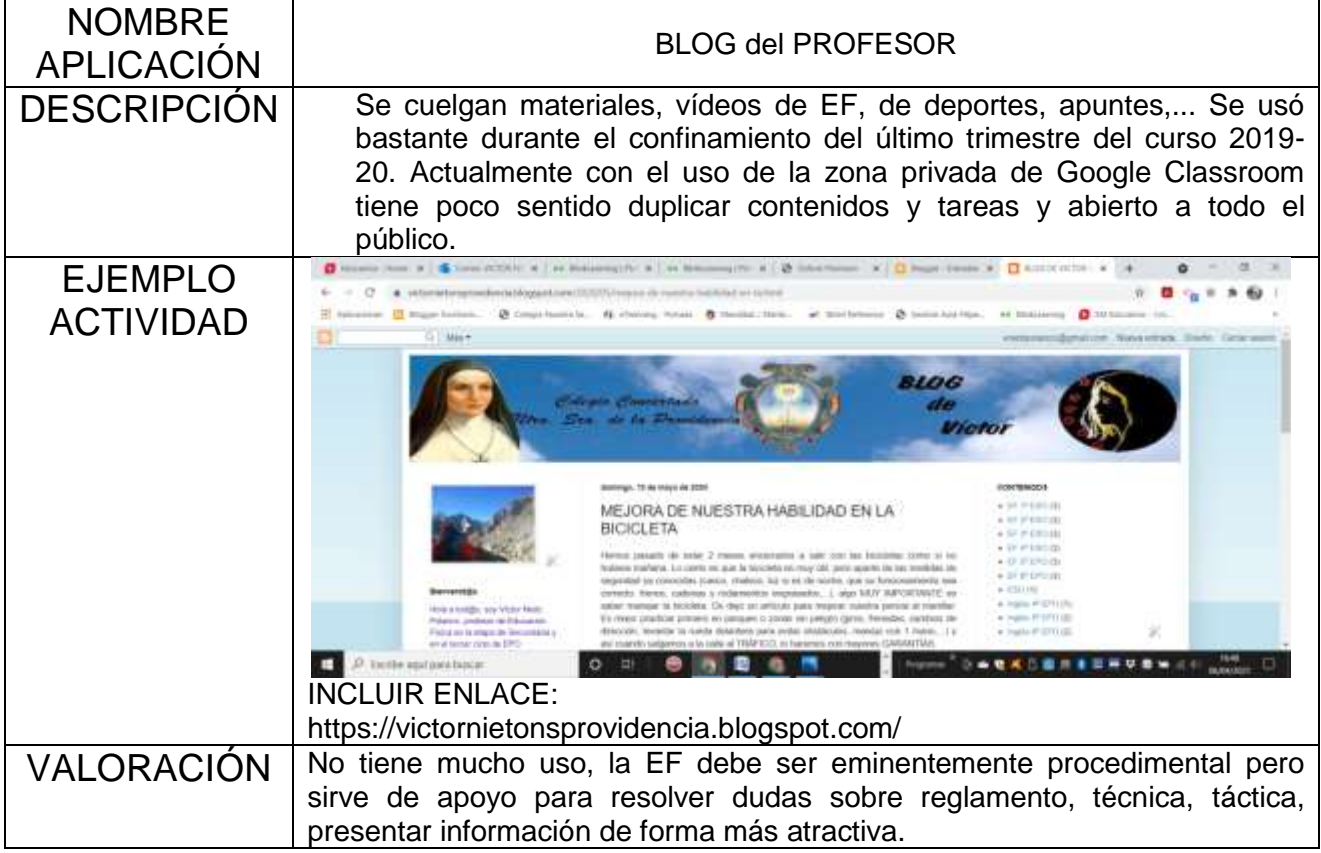

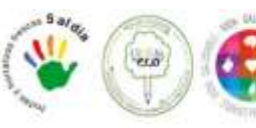

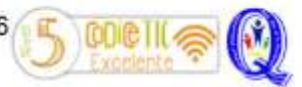

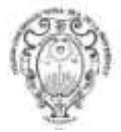

### **Cursos 1º a 6º Música; 1º a 3º Inglés - Primaria**

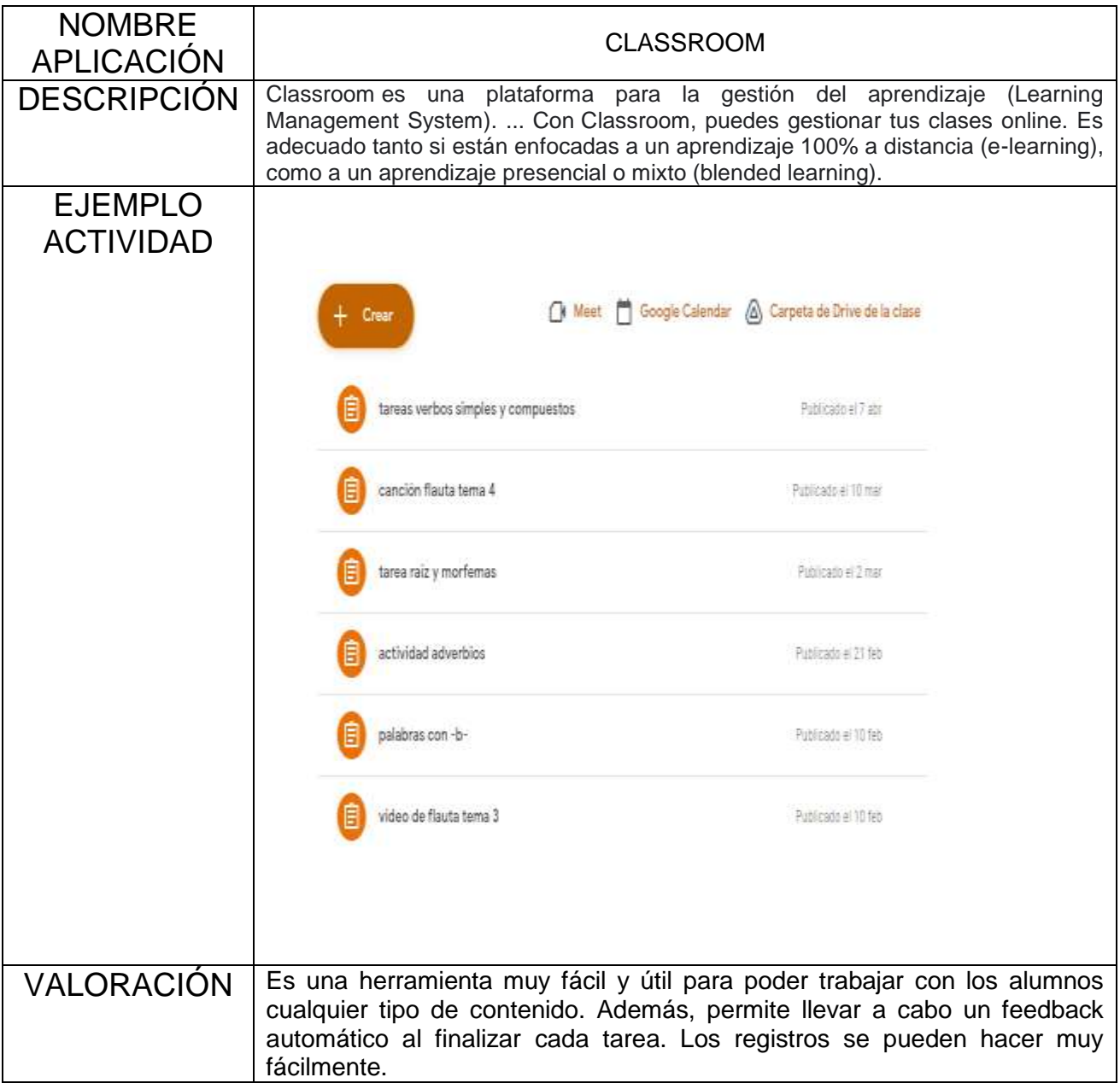

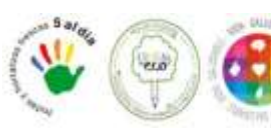

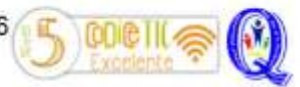

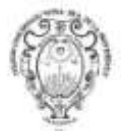

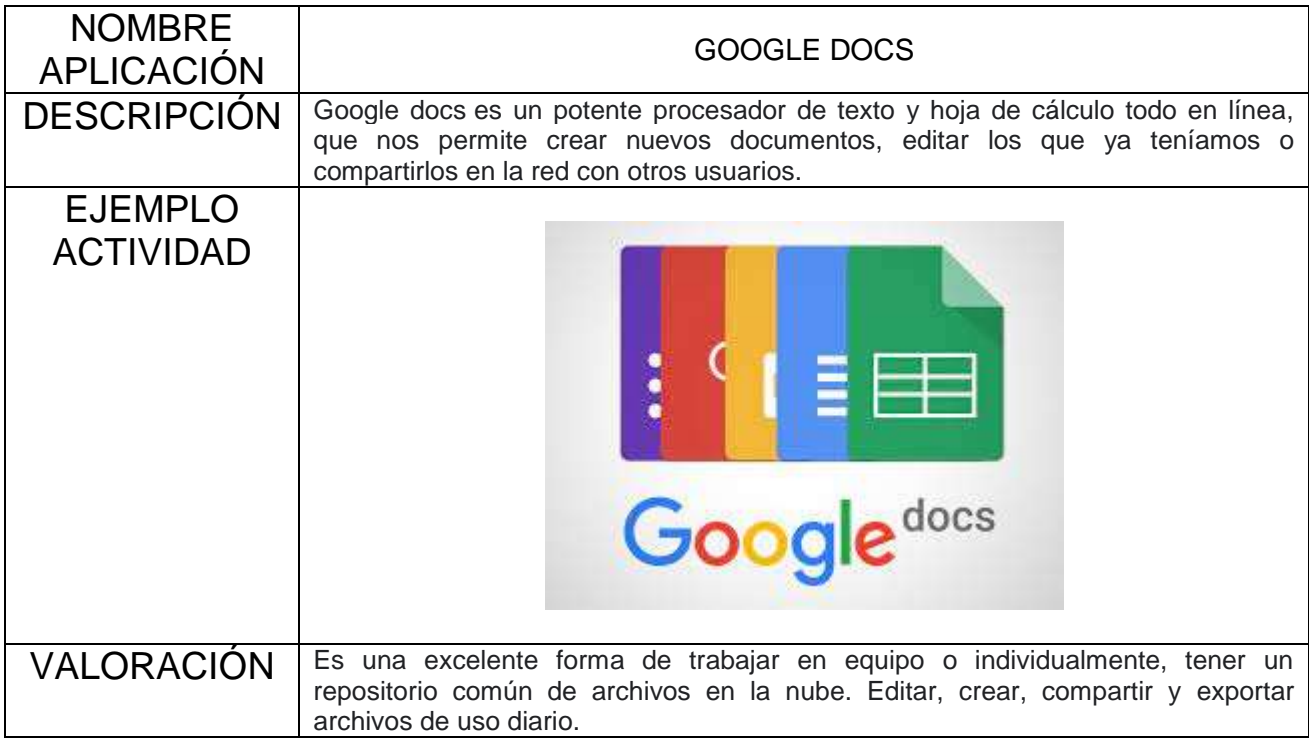

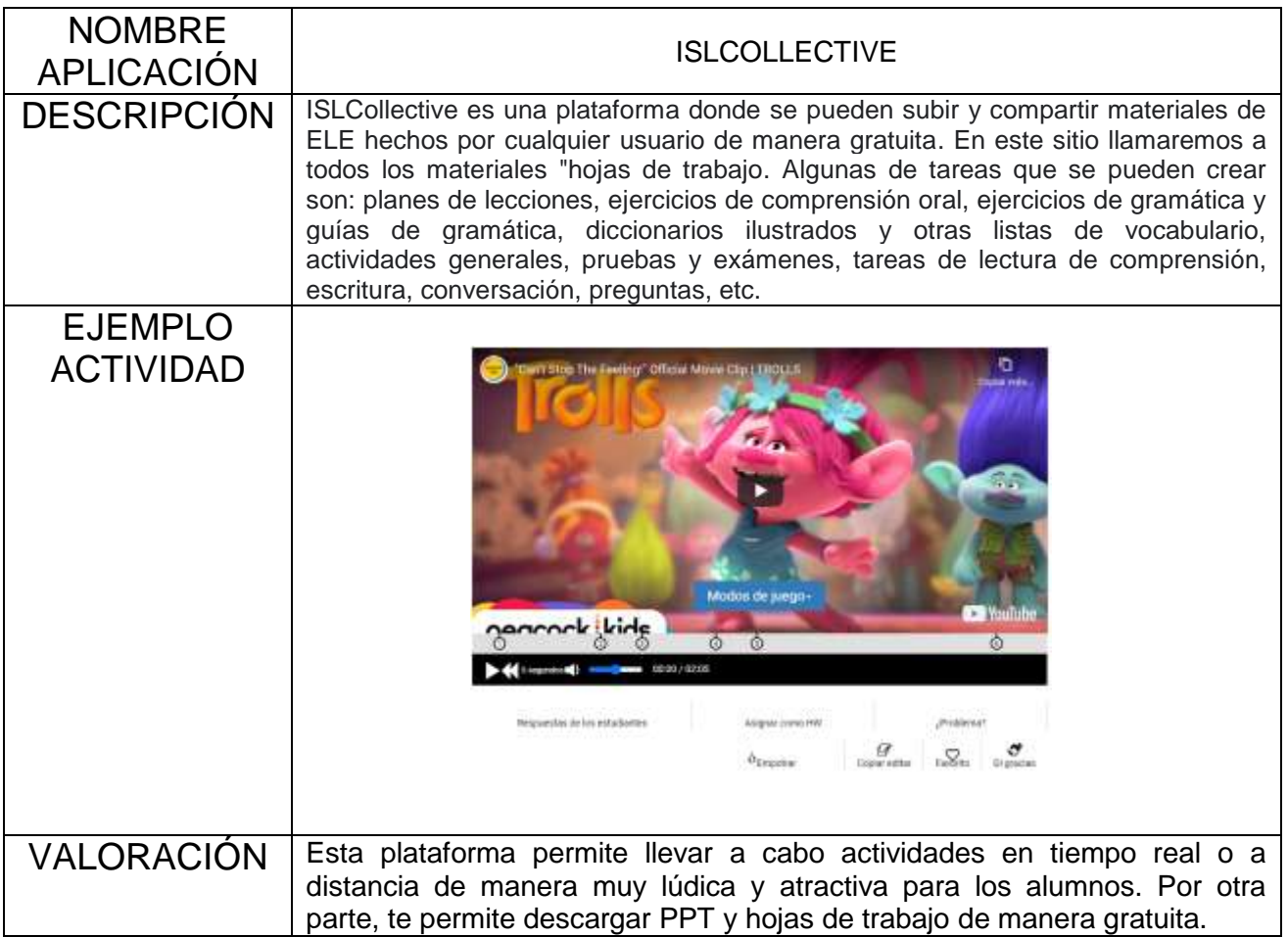

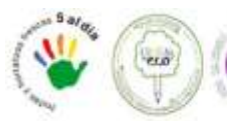

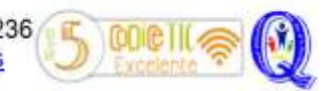

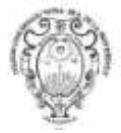

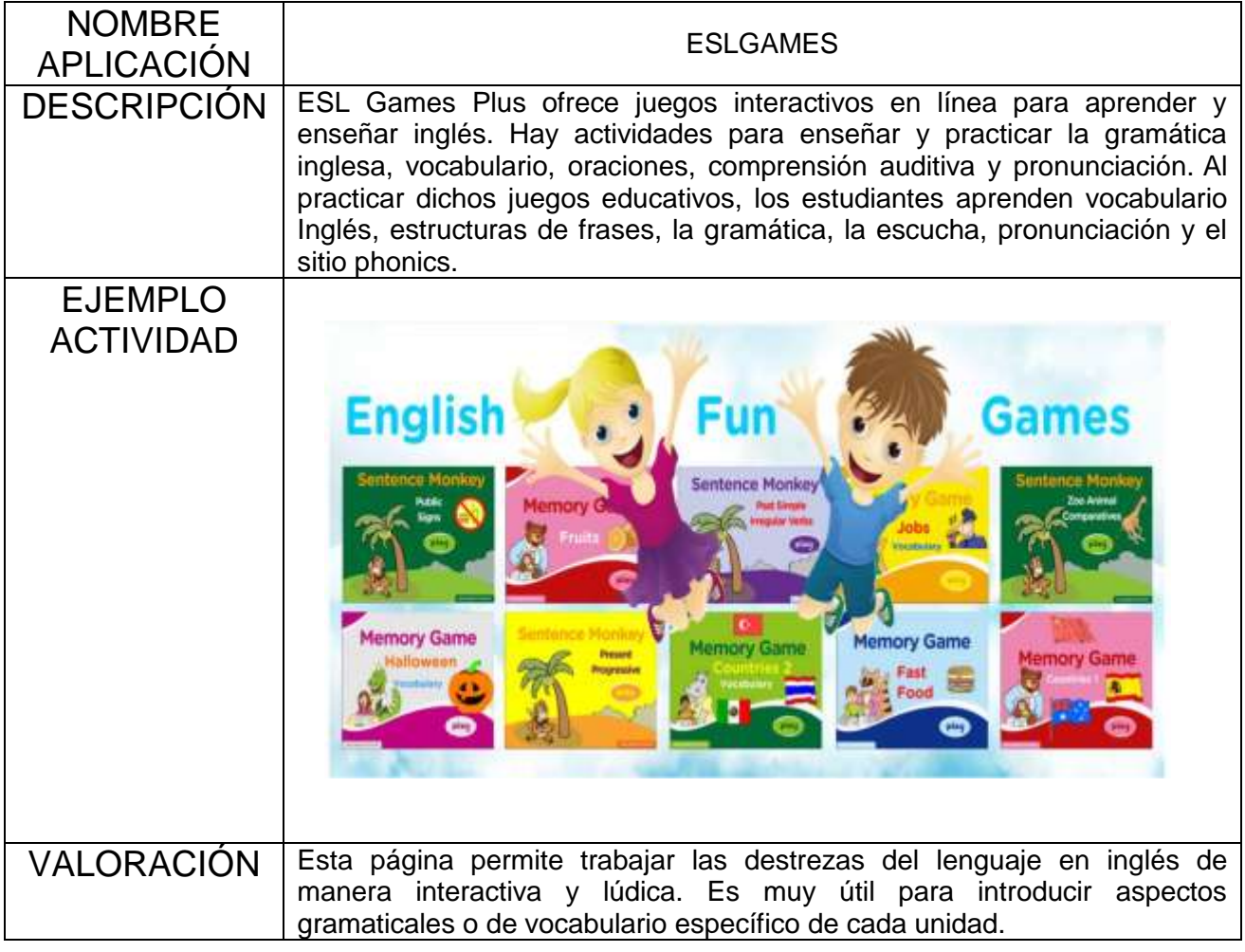

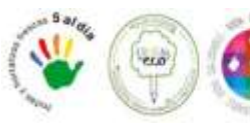

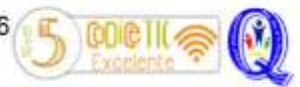

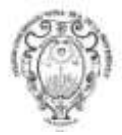

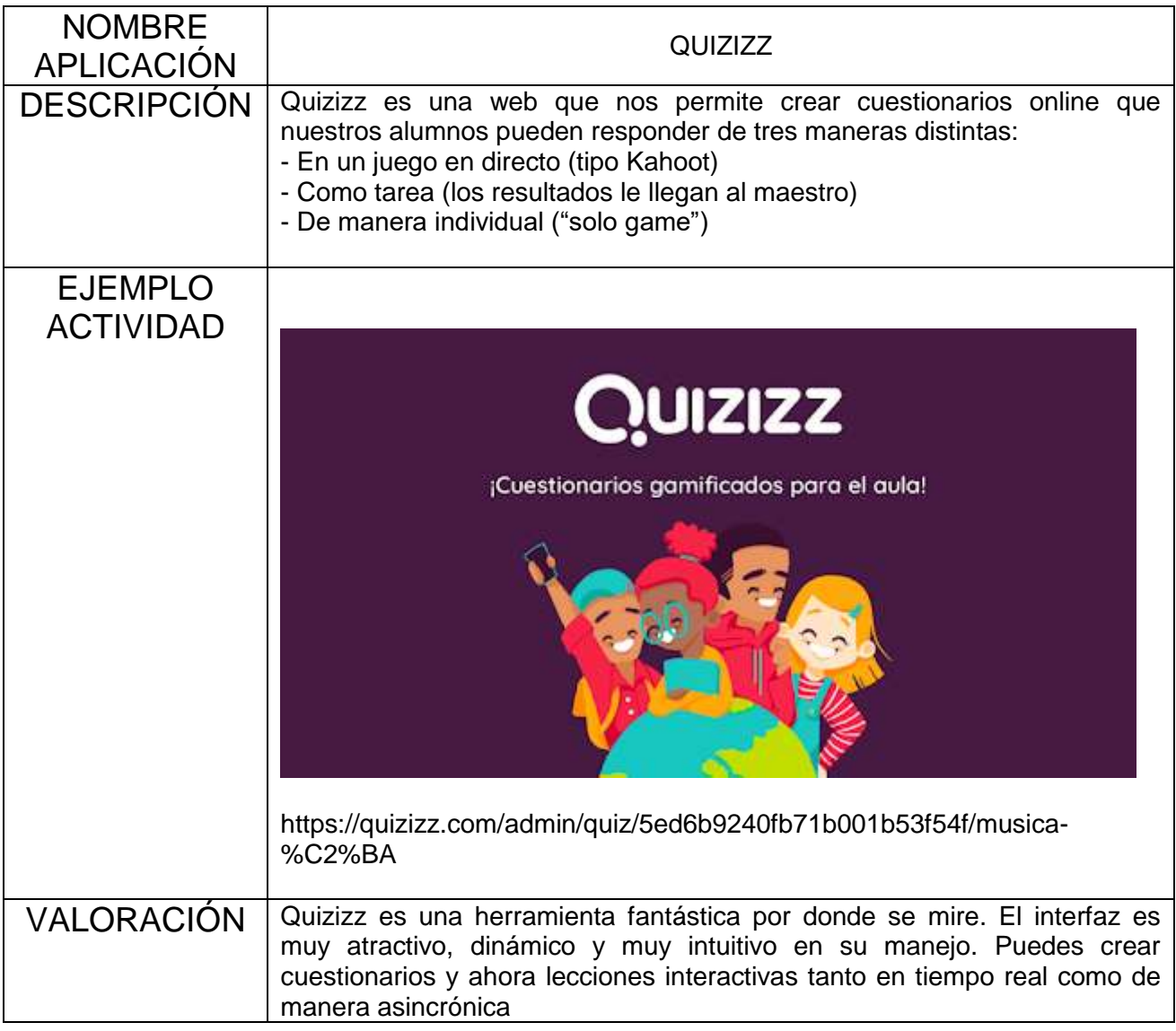

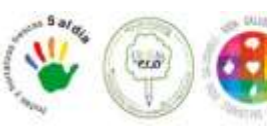

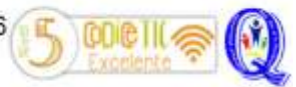

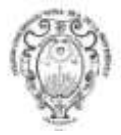

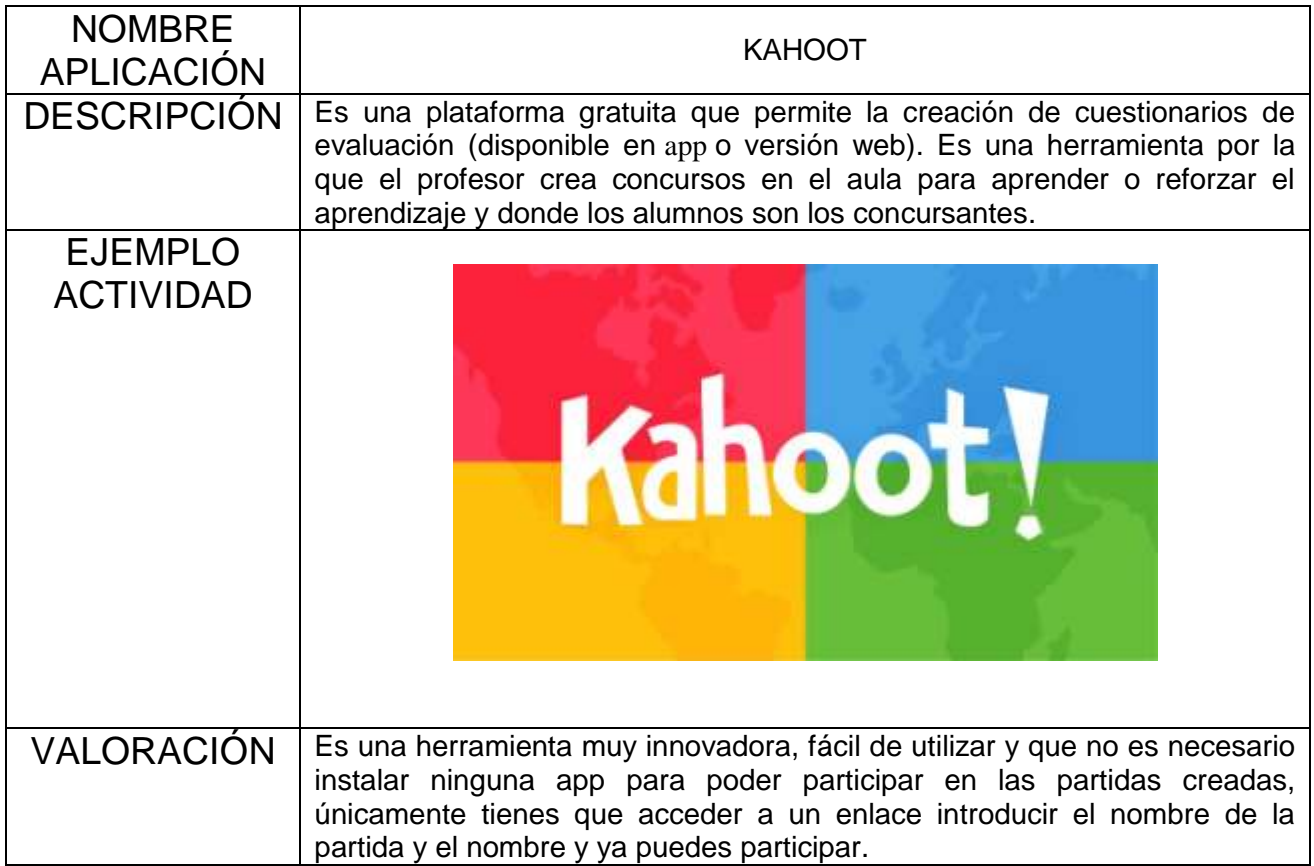

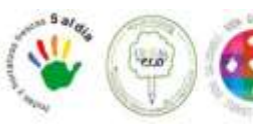

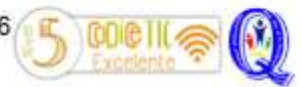

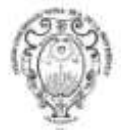

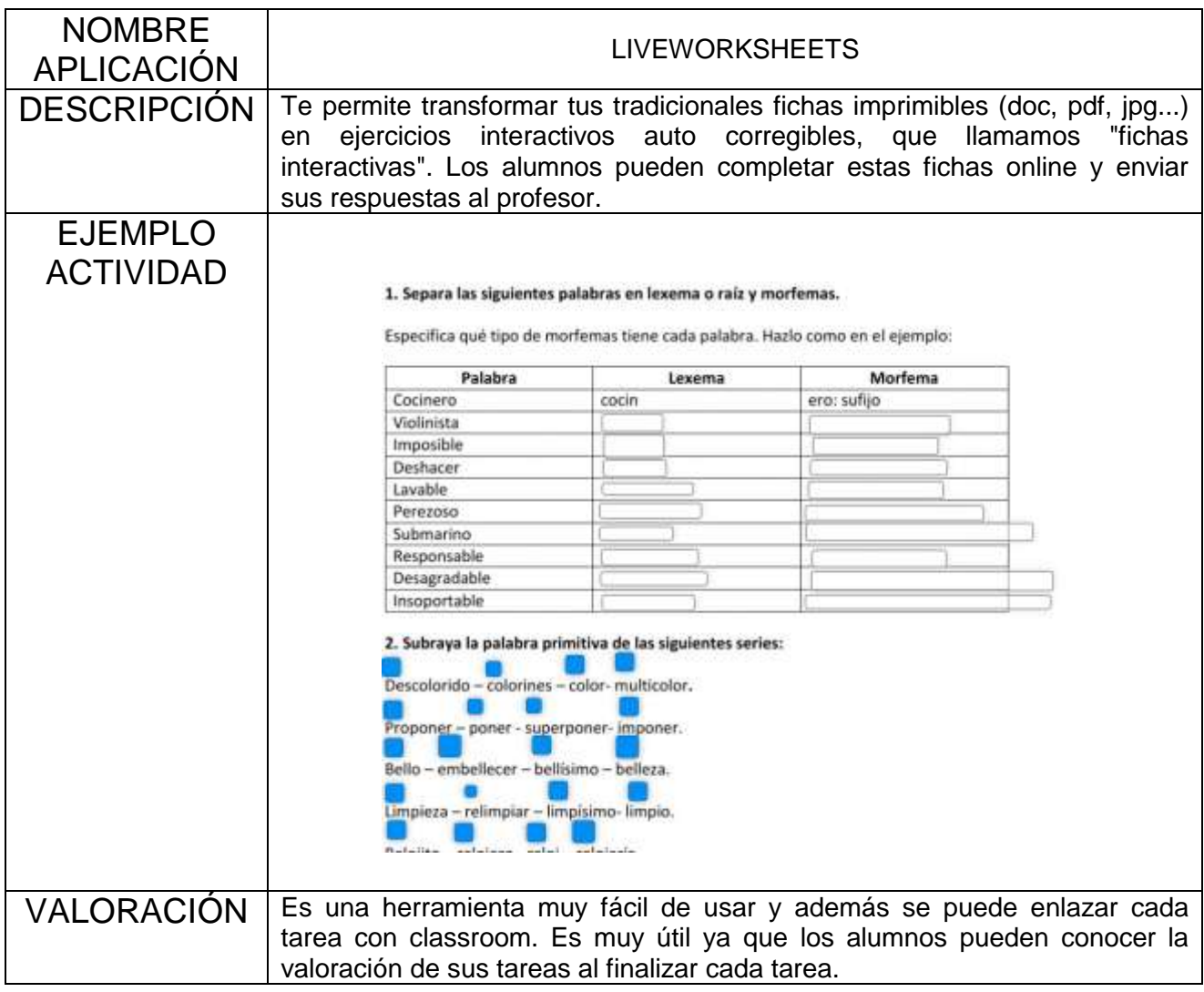

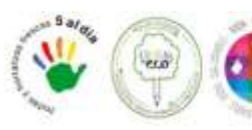

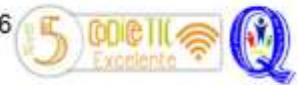